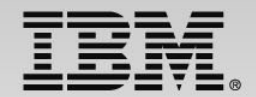

### **Operation Decision Manager for z/OS: Where applications are transformed**

Speaker Name and Title

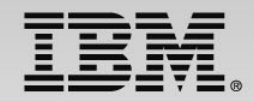

## **Abstract**

Are you looking for more agility to adapt your application to business changing conditions? Are you being asked to make your business policies more transparent? Would you like to make your mainframe applications more relevant to your organization without giving up control?

•Learn how adoption of IBM Operational Decision Manager can address these questions while enabling flexibility throughout the entire enterprise. During this session you while learn how:

•Business policy rules are enabling automation of frequently occurring decisions in your z/OS applications

•Application owners can provide better visibility of the business policy embedded in their systems

•Business policies can be changed quickly and accurately as the marketplace changes

•Business policies can be shared and reused across your entire organization and channels

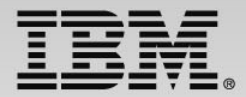

### **Business Decisions are Everywhere**

**We need to add an eligibility check to meet the requirements of the new regulation.**

**Let's create a special promotion for our best customers.**

**Commissions / Royalties Commissions / Royalties**

**Underwriting Underwriting**

**Tax calculation**

**Billing Billing**

**Fraud assessment assessment**

**Configuration**

**Eligibility Pricing Pricing**

**Benefit calculation**

**Up-sell/Cross sell/Cross-sell offer sell offer**

**Compliance Screening Compliance Screening**

**Documentation Requirements** 

**Accounting Disposition**

**Product Selection**

**Can we automate approvals for this type of order?**

**And They Change Frequently**

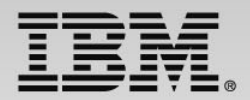

#### **Externalize Decisions from Applications into Rules**

*Manage decision logic independently from applications*

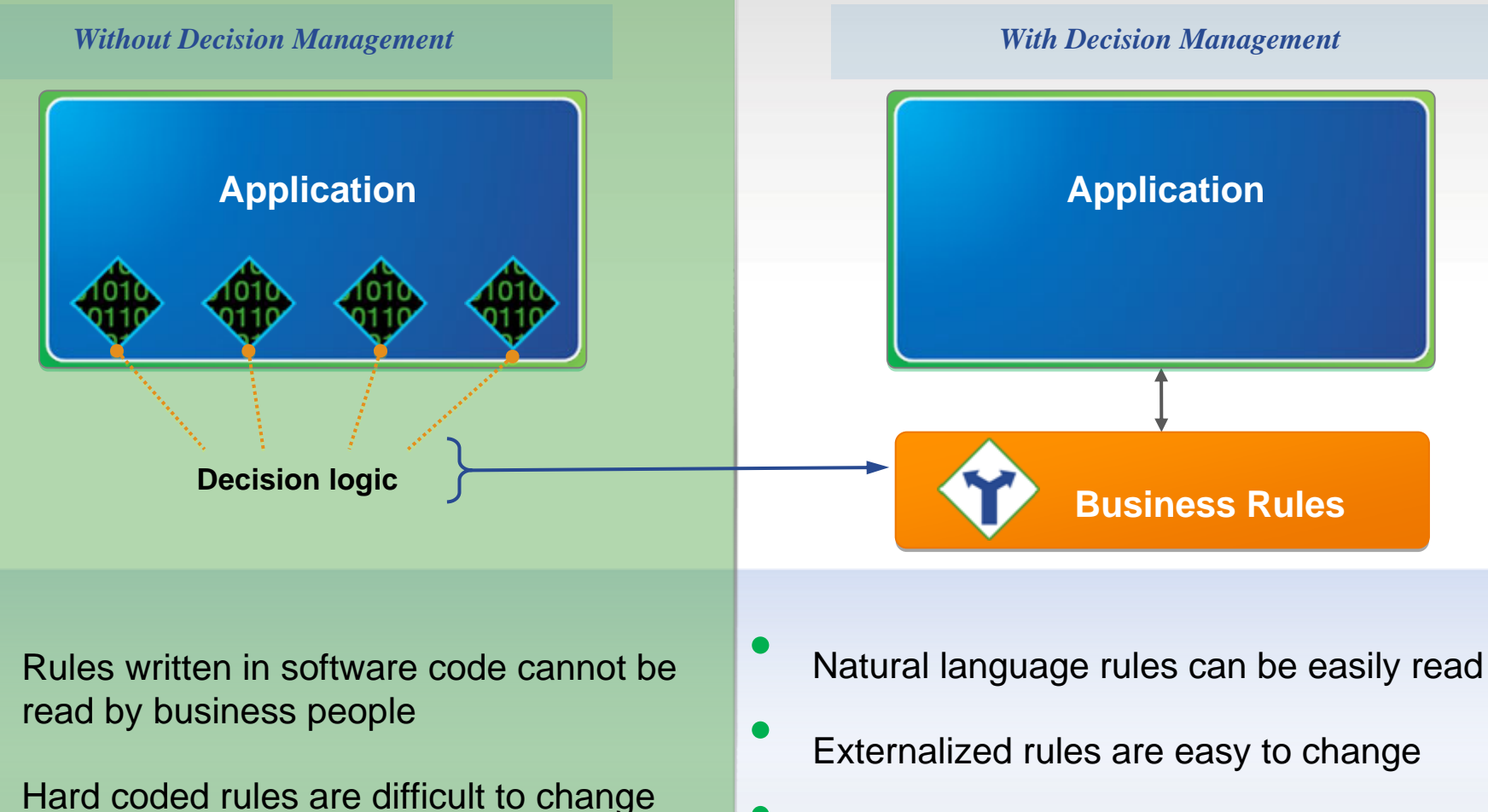

• Rules intertwined within applications cannot be reused by other systems

• Centralized rules enable reuse and consistency

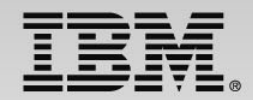

## **Manage Decisions at the Speed of Business**

*Major system updates are not required for decision logic changes*

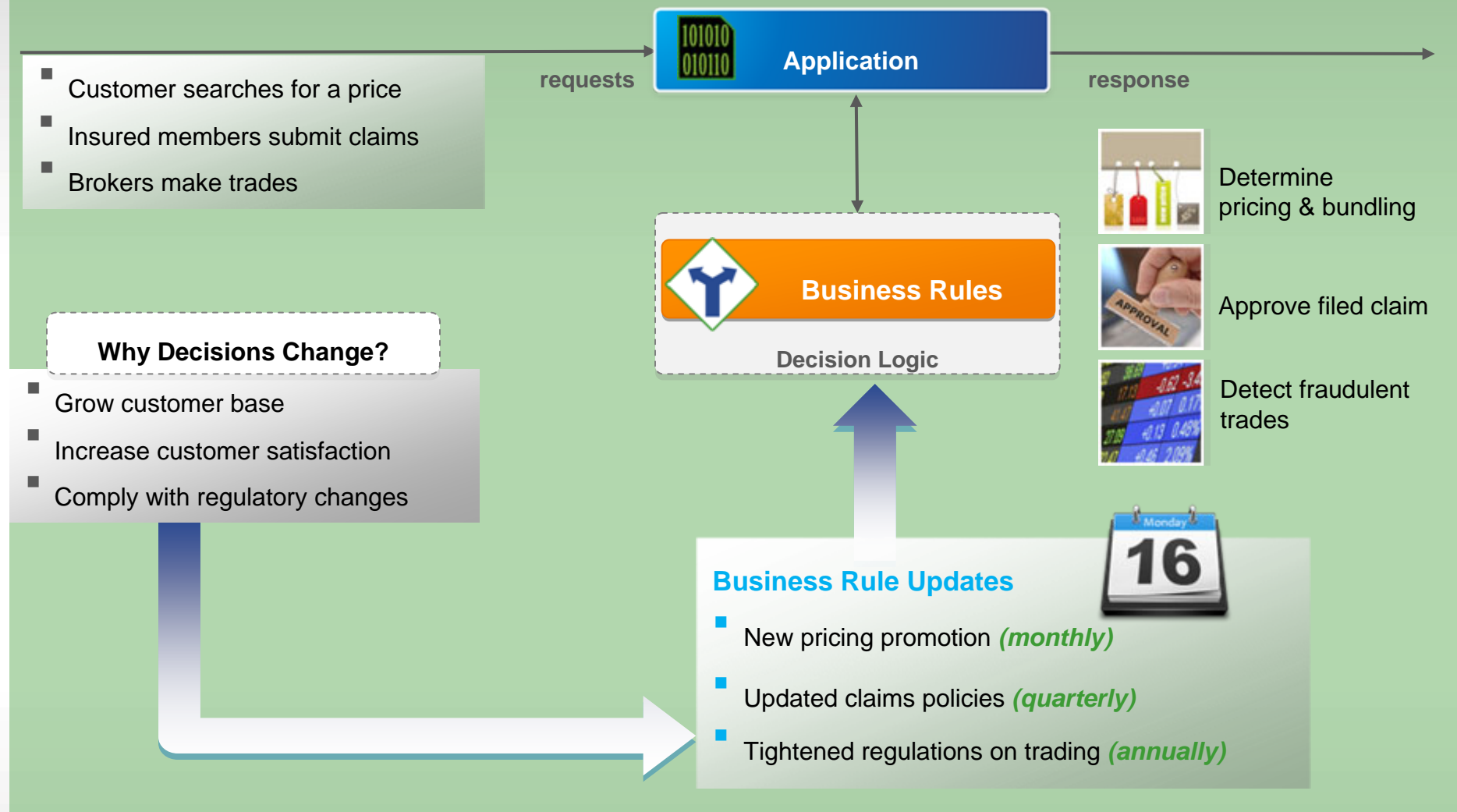

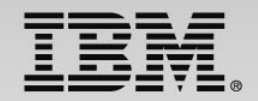

## **Redefined Application Change Cycle**

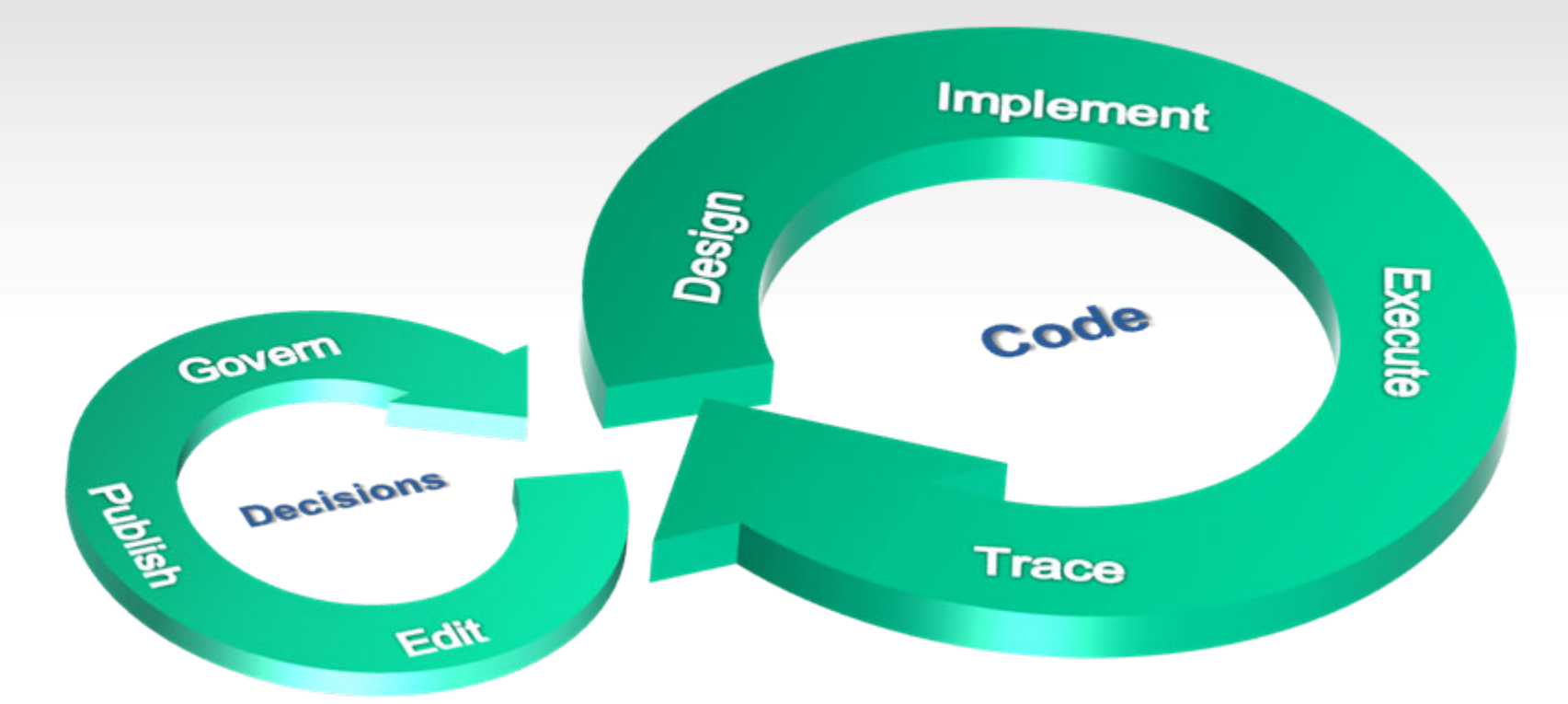

*Business - IT*

 *Developer* Days / Weeks Weeks / Months Decisions / Policies Functions / Tasks / Flow

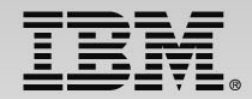

## **Separate Application and Rule Lifecycles**

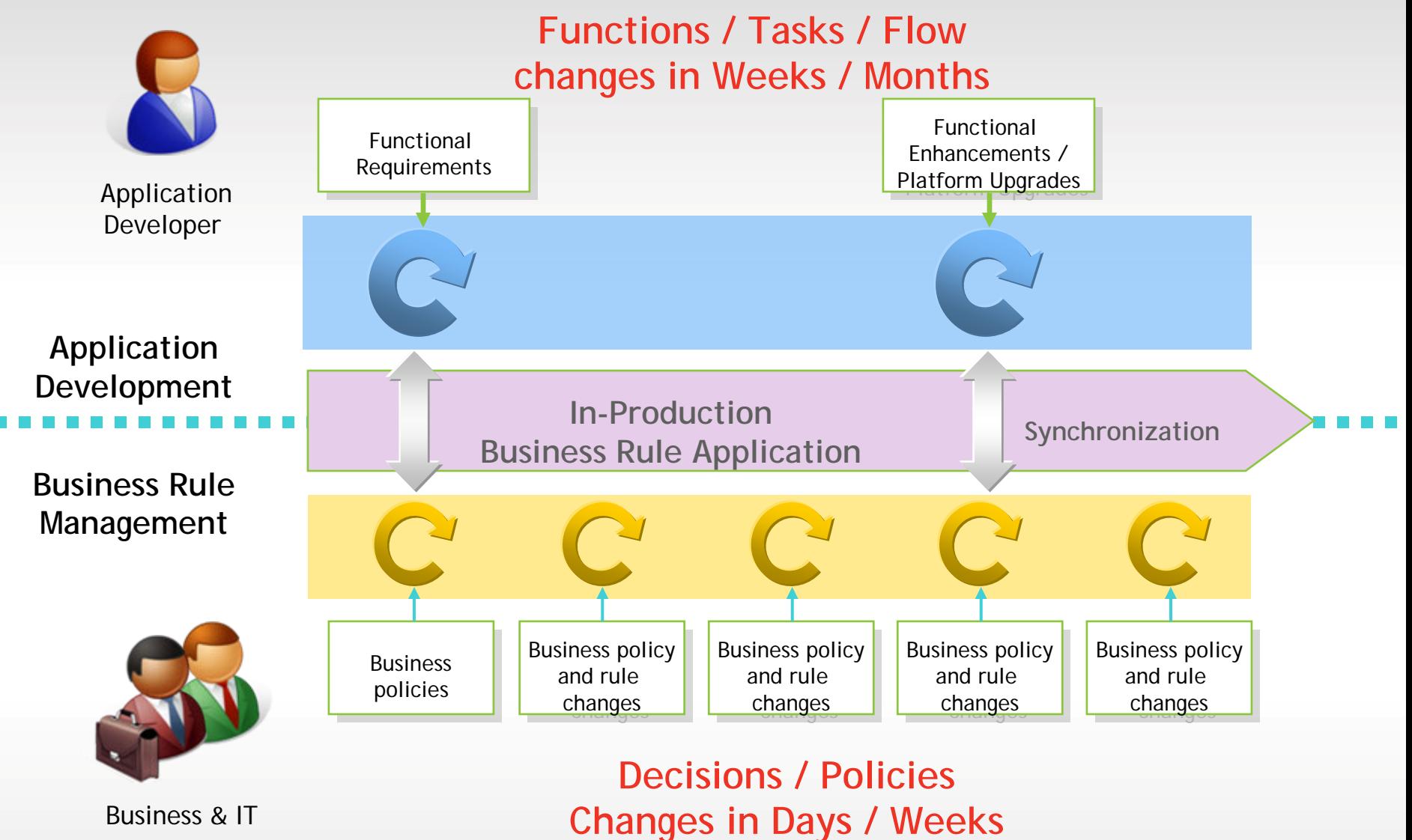

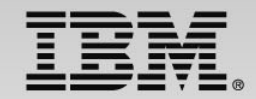

## **What does ODM bring to z/OS?**

*Challenges for Most z Clients*

- **1.Consolidation, Isolation, Extension or Extinction of application portfolio**
- 
- $2\raisebox{0.1ex}{\textbf{.}}$  Be able to react to **increasing variety and volume of change requests**
- **3.Sharing business rules across platforms & channels**
- **4.Ensuring seamless business experience in migration/ application evolution**

#### *Benefits of the ODM Approach*

### **Cost savings**

- Shorter change cycle, without increased business risk
- Rule engine processing is zAAP eligible

**Improved agility**

- Improved Time to Market
- –Manage business decisions in natural language
- Decouple development and business decision change **lifecycles**

#### **Single version of the Truth**

- –Consolidated and shared expression of business policy
- Maintainable with a Center of Competency model

#### **Incremental Adoption**

- Deploy decision methodology one decision at a time
- Focus on decisions that need to change often & quickly
- –Expand adoption of "market validated" decisions

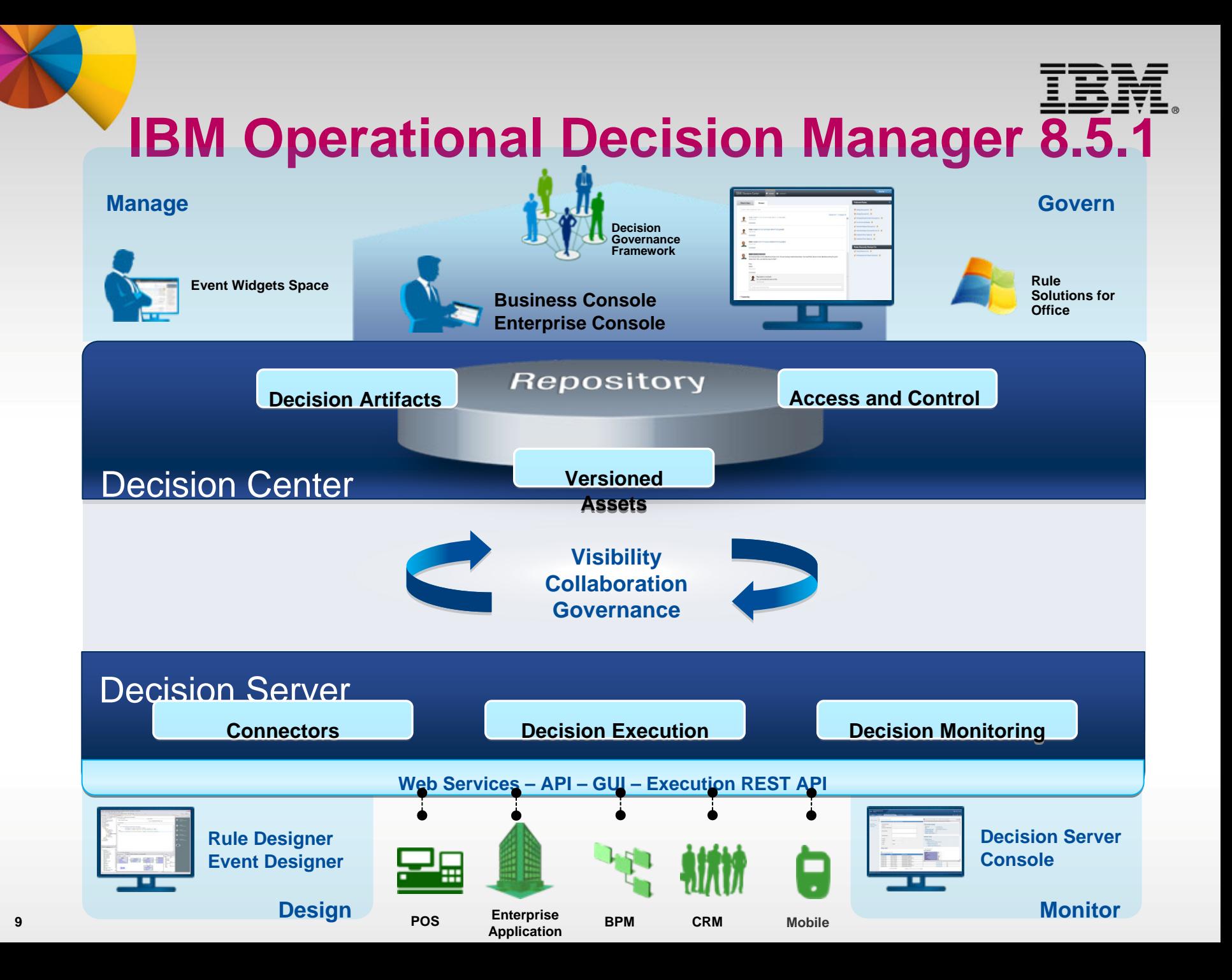

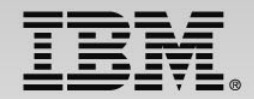

# **IBM Operational Decision Manager**

Leverage a wide range of platforms to meet the varying needs of enterprise architectures

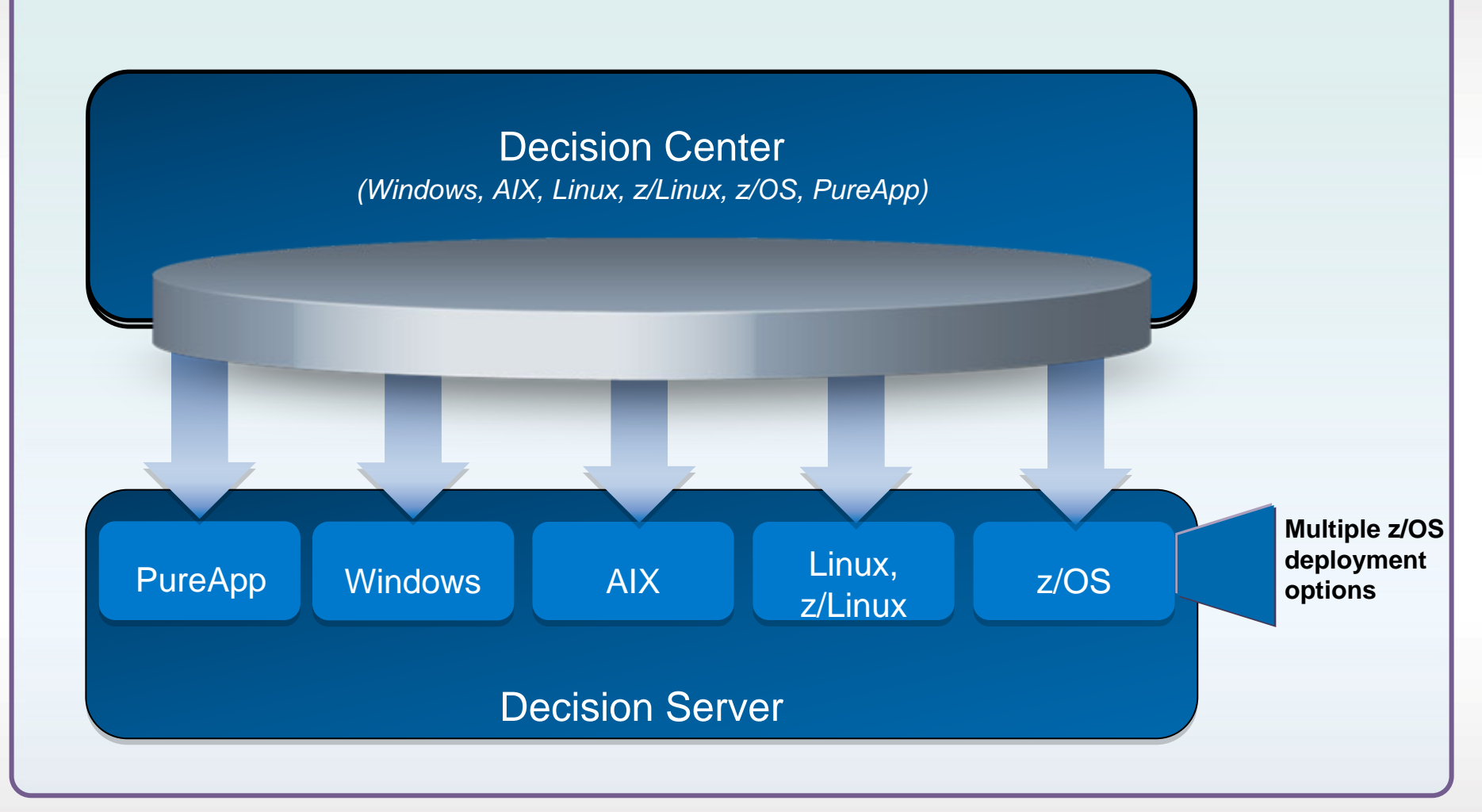

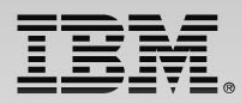

## **ODM Brings the IT and Business World together**

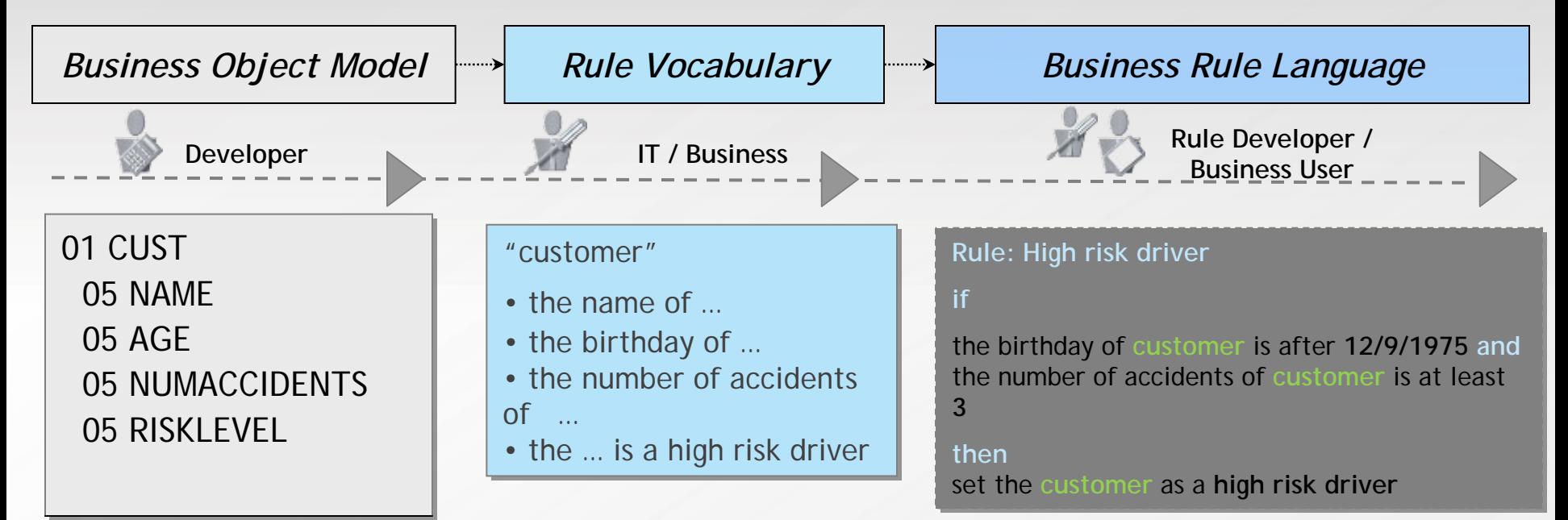

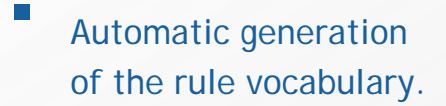

- $\sim$  Comprehensive industry focused business terms to define its data and associated actions.
- $\sim$ Localizable vocabulary

#### "client"

- $\cdot$  le nom du ...
- l'anniversaire du ...
- Le nombre d'accidents du

 $\cdots$ 

• le ... est un conducteur à risque ...

#### **Règle: Con ducteur à risque Règle: Con ducteur à risque**

**sisi**

L'anniversaire du **client** est après le **12/9/1975**  L'anniversaire du **client** est après le **12/9/1975 et et** 

le nombre d'accident du **client** est au moins **3**  le nombre d'accident du **client** est au moins**3**

#### **alors alors**

Classer le **client** comme **conducteur à risque**  Classer l e **client** comme **conducteur à risque**

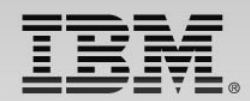

# **Rule and Event Designer**

*Comprehensive technical environment*

#### **Design**

- **Rules and events business objects**
- Vocabularies
- **Projects structure and organization**
- Rule Templates

#### **Test**

- **Step by step debugging**
- Value inspectors
- Test and simulation suites
- **Completeness reports**

#### **Configure**

**Business environment (Decision Center)** 

#### **Deploy**

 Rules and events projects to their respective execution environments

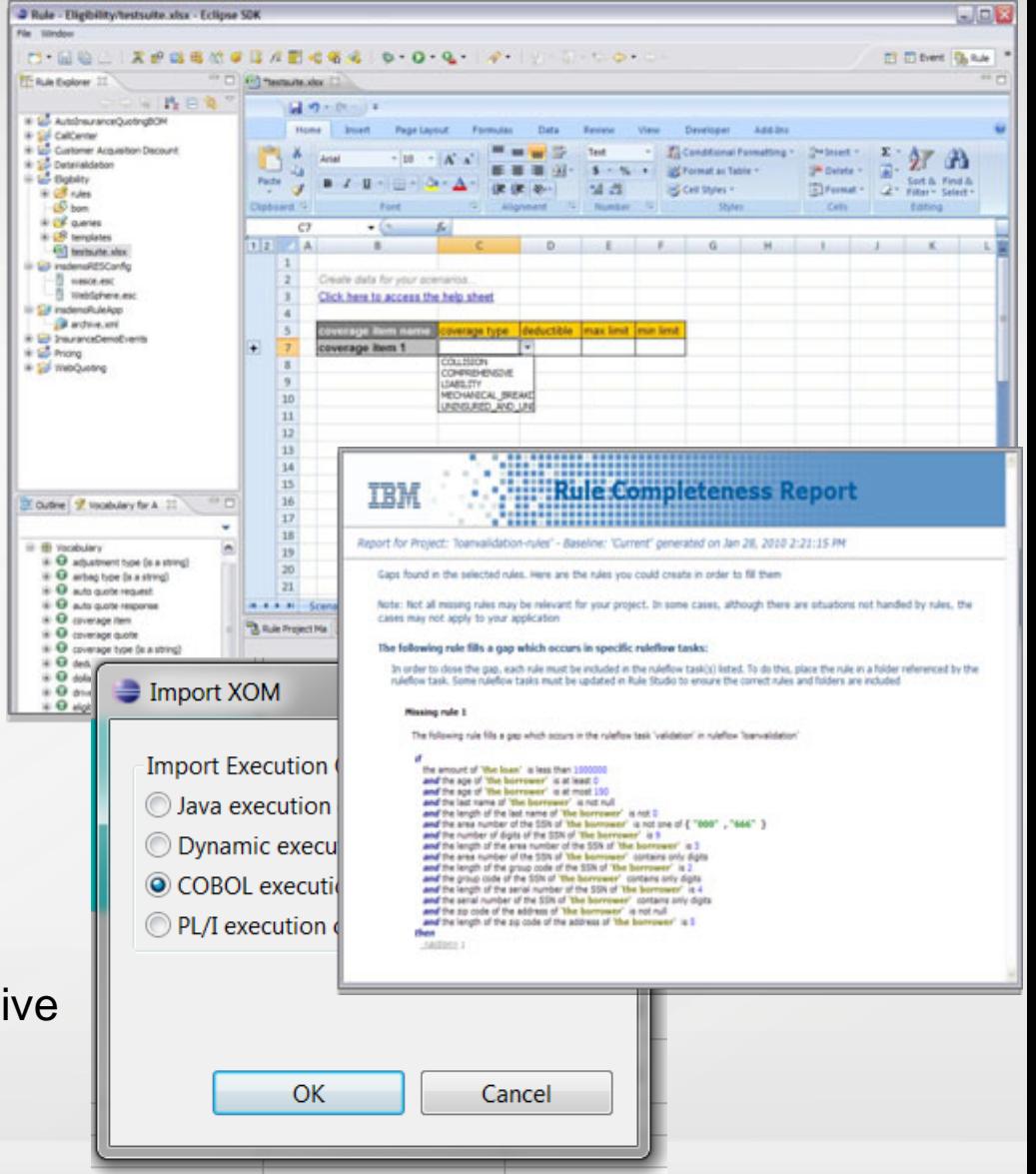

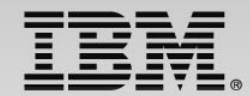

### **Decision Tables**

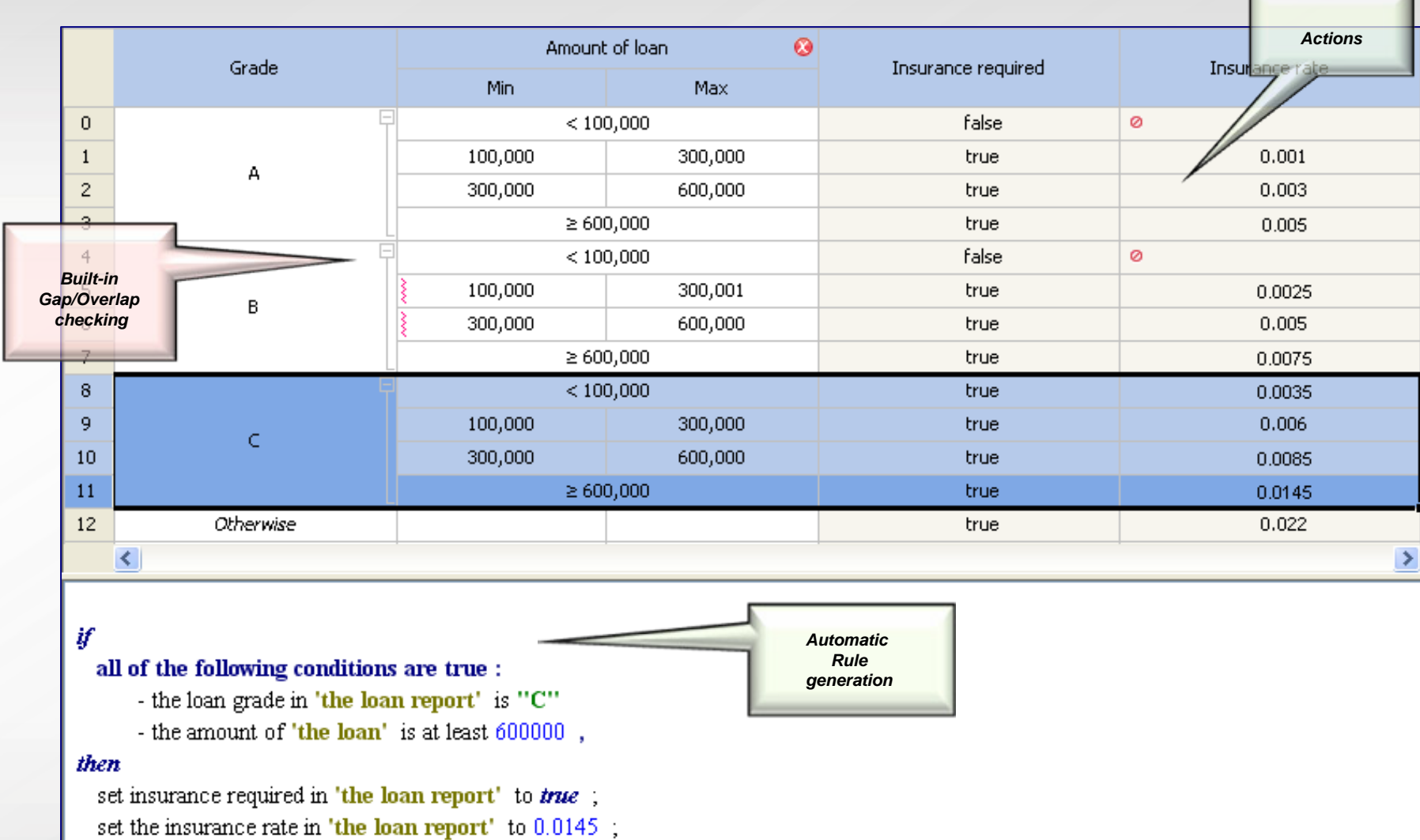

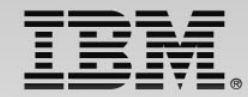

## **Rule Authoring: Visual Decision Flow**

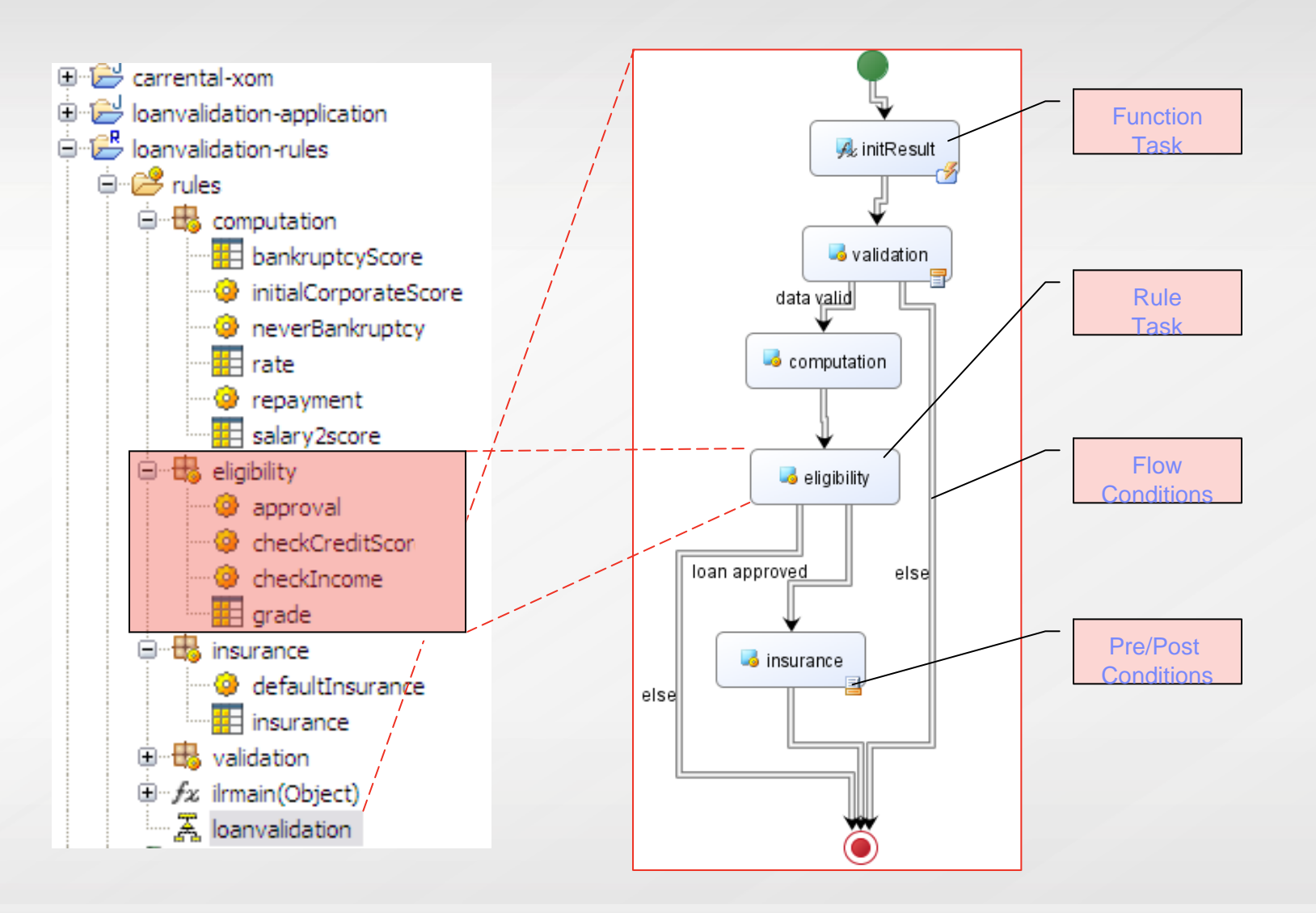

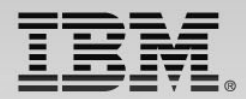

## **Decision Center - Enterprise Console**

*Web-based Event and Rule Maintenance*

Access rule artifacts concurrently without conflict or delay

- Represent complex policies using rule overrides and hierarchies
- Take control of very large rulebases with Smart Views, easy search and reporting
- Get automatic notification of potential rule conflicts, redundancies
- See where rules are used across projects using queries
- **Contract Contract Contract Contract Contract Contract Contract Contract Contract Contract Contract Contract Co** Hot-deploy rule and event changes in minutes
- Secure, integrated with enterprise security facility including single sign-on
- Multiple release management supporting diff and merge

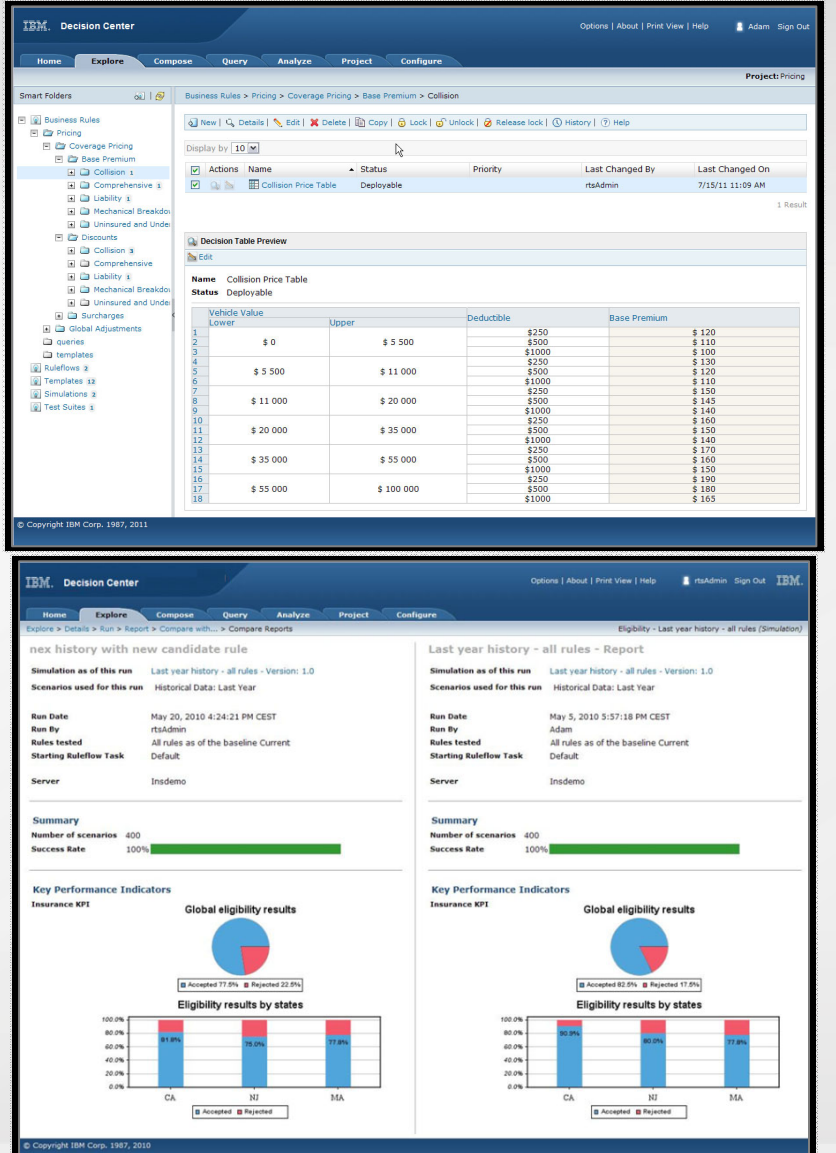

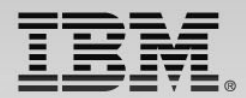

## **Decision Center – Business Console**

*Social Medial Style Collaboration*

- Built-in Decision Governance Framework methodology
- F Maintain awareness across the team
- Ensure automatic notifications of changes
- Ensure team collaboration

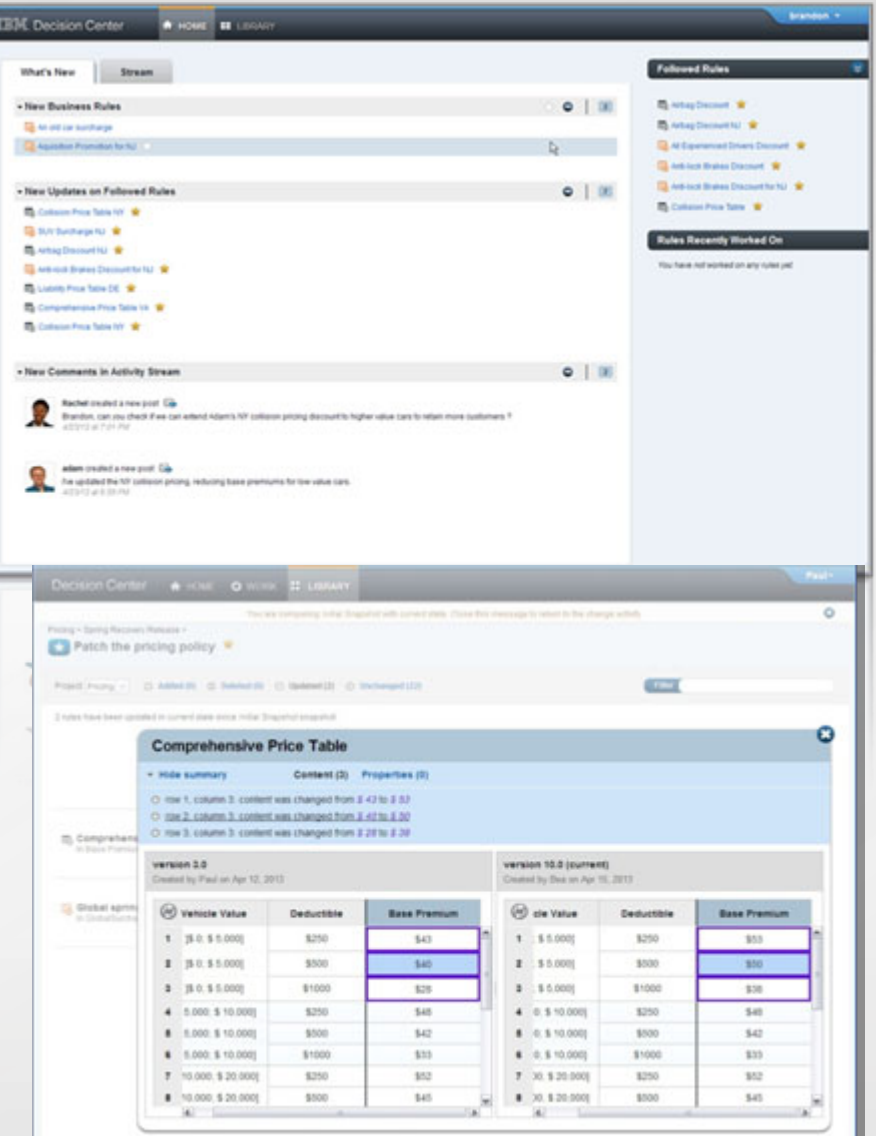

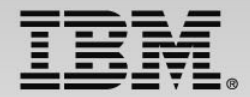

### **Decision Governance Framework**

*Paul*

#### All Changes and Deployments Relate to a Specific Release

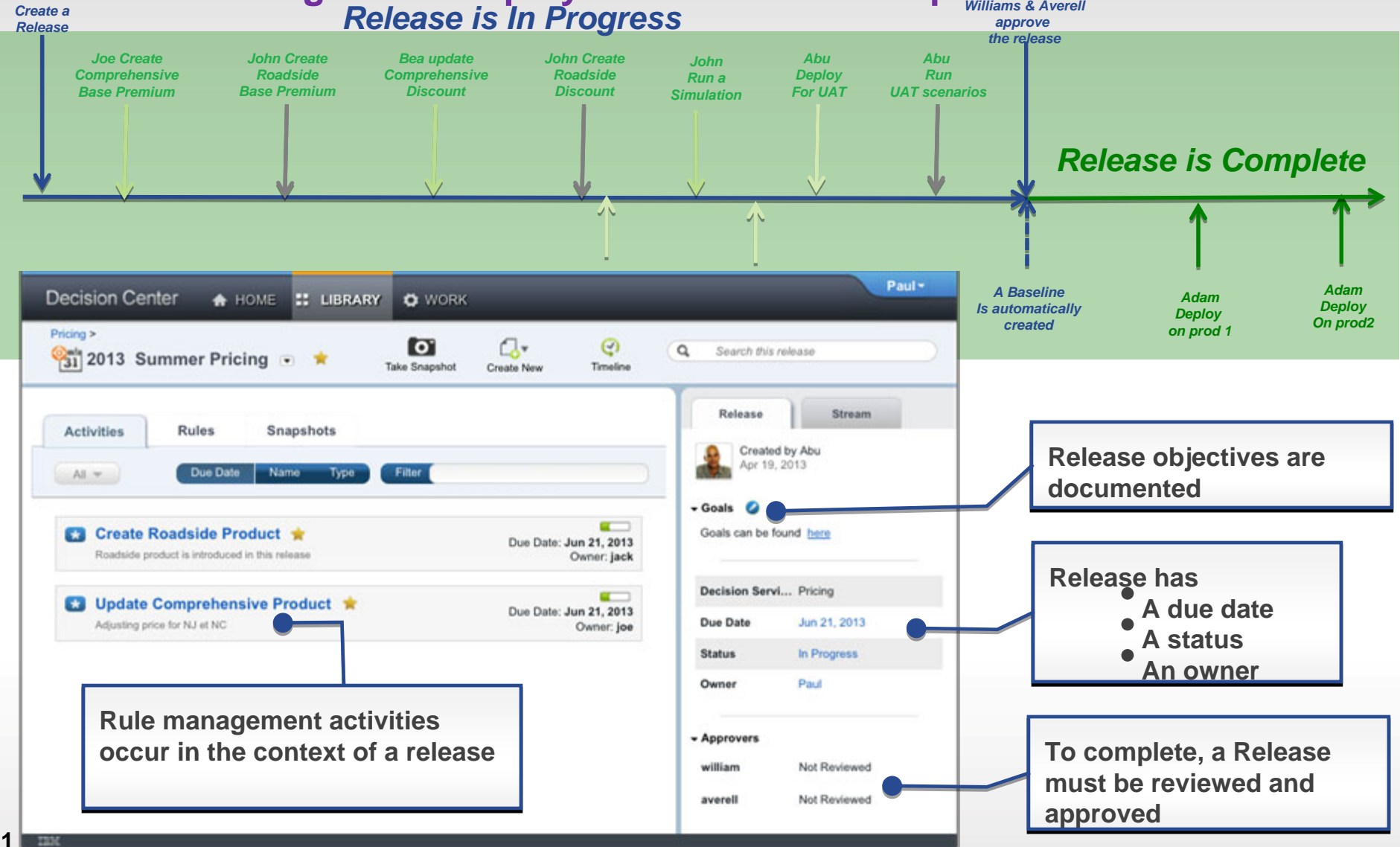

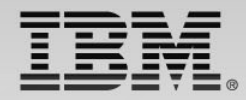

## **Extended Rule Authoring Experience**

Direct access to MS editing

- Ruleflow editing thru Word
- Automatic synchronization
- Automatic lock of edited elements

**Business Rules** 

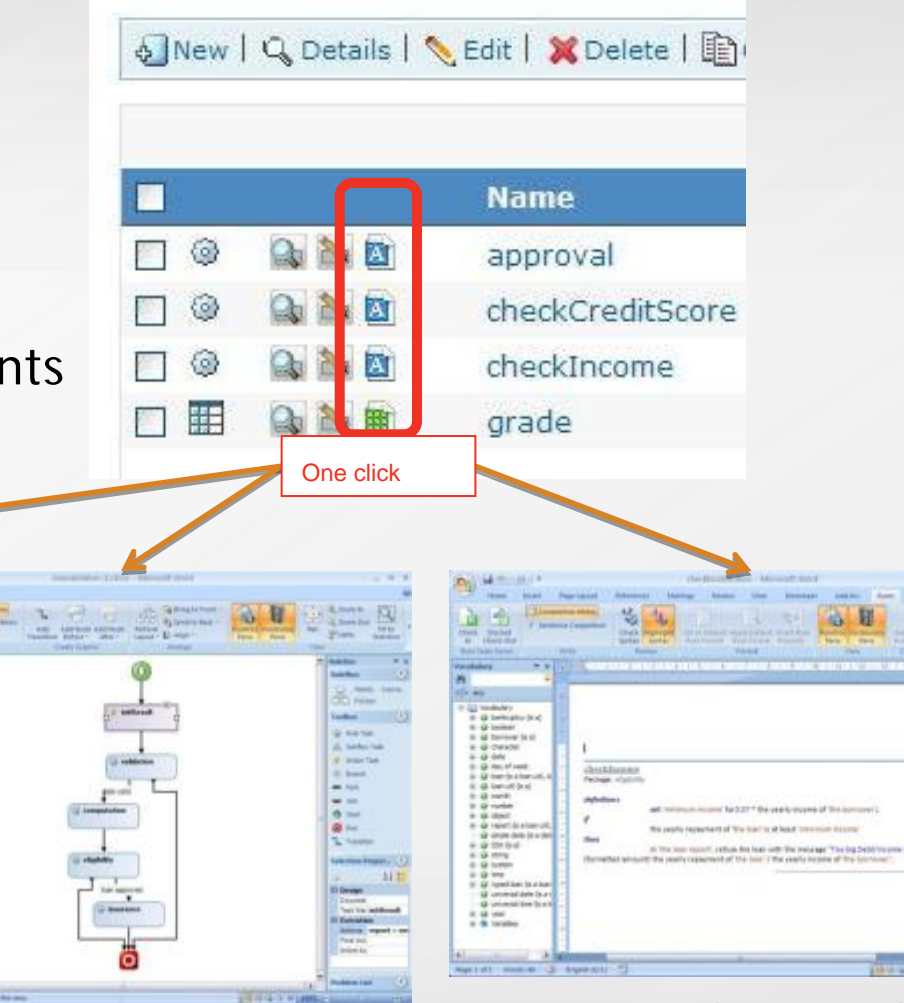

Action rules in MS Word

Rule Flow in MS Word

Decision Table in MS Excel

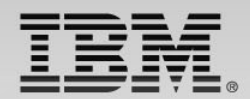

# **Testing and Simulation**

- The feature formally know as Decision Validation Services
- Functionality Overview
	- Out-of-the-box ruleset testing in Decision Center
	- Business impact simulation in Decision Center
	- Scenario configuration and customization in Rule Studio
	- Audit Decision Warehouse in Rule Execution Server

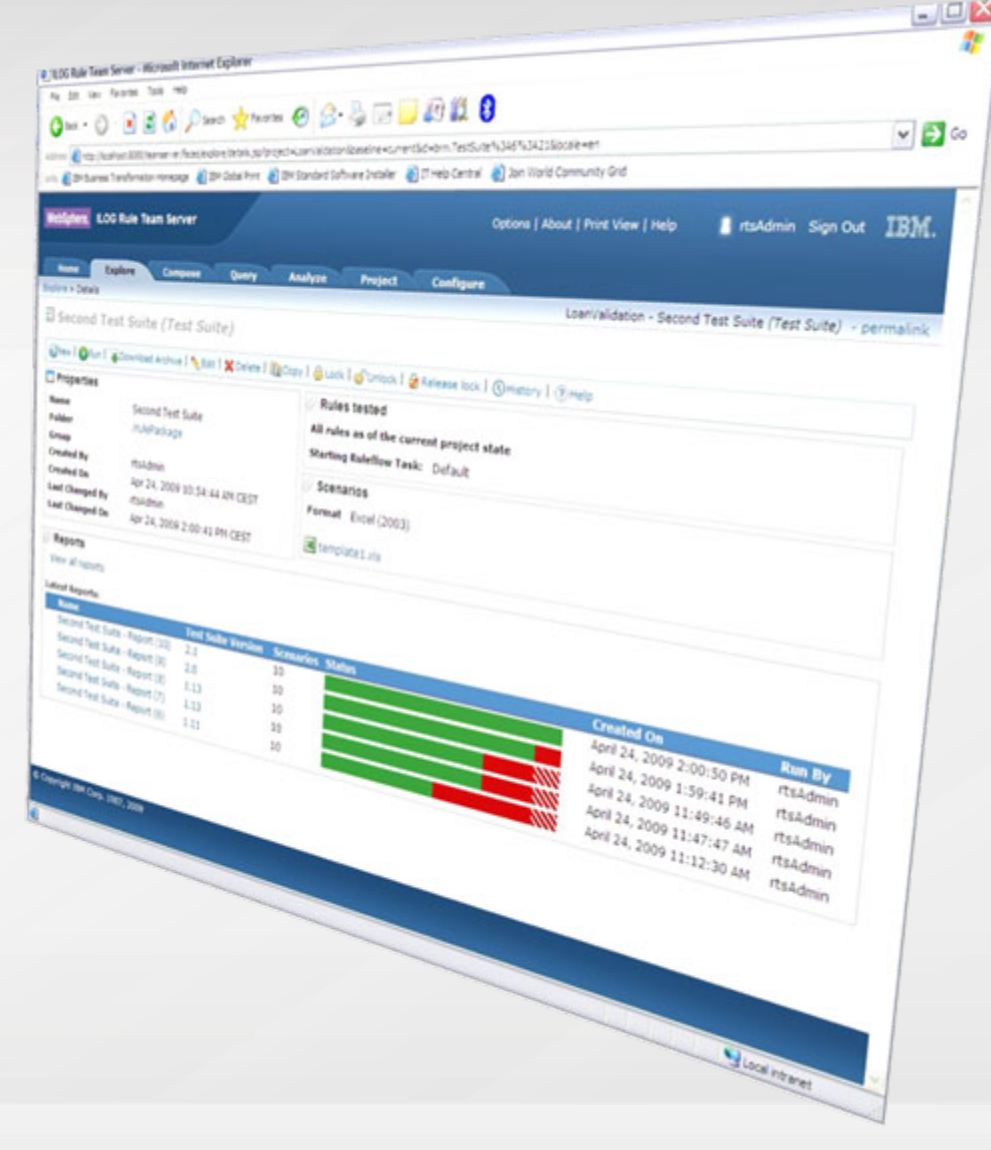

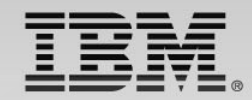

#### **Simulation Capabilities** C 1100 Rule Team Server - Microsoft Internet Explor

**Options | About | Print View | Holo** 

• Test suite comparison<br>• Simulation suite comparison<br>• Champion and challenger scenario<br>• Allows what if analysis

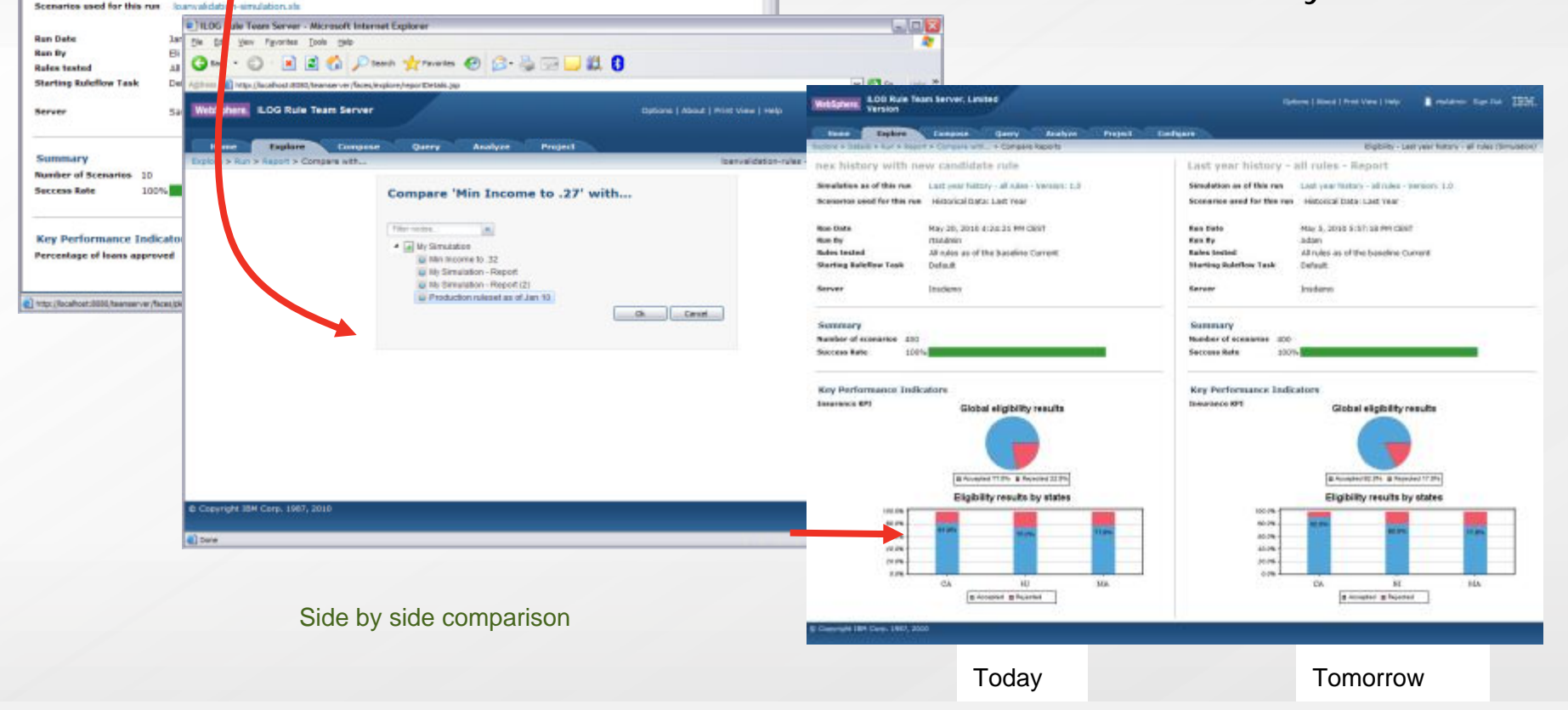

÷

 $= 2$  or the 1

I to Spricet IBM

file Edit Very Figuretes Tools Help

Aphrm ( Http://lacahoet.0000/teamaerver/faces/please\_usit.jsp WebSphere. ILOG Rule Team Server

Compose

My Simulat

Explore

Feplore a Run a Nepot Min Income to .27 Offerse Setulation | % bolt Setul Simulation as of this run

Gas · ○ · 리리십 Dana greenes ◎ B · 仙田□真B

Query Analyze Project

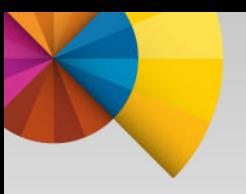

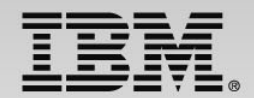

# **Rule Execution Server Options on z/OS**

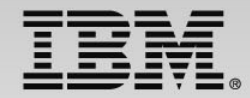

## **Decision Server Runtime Options**

• Decisions can be invoked from existing CICS, batch and IMS applications

• Runtime support for COBOL and PL/I data types

Flexible runtime deployment to fit any z/OS environment:

- Deployed on WebSphere Application Server for z/OS
- Deployed standalone to z/OS
- Deployed in CICS TS 4.2 and above JVMServer environment

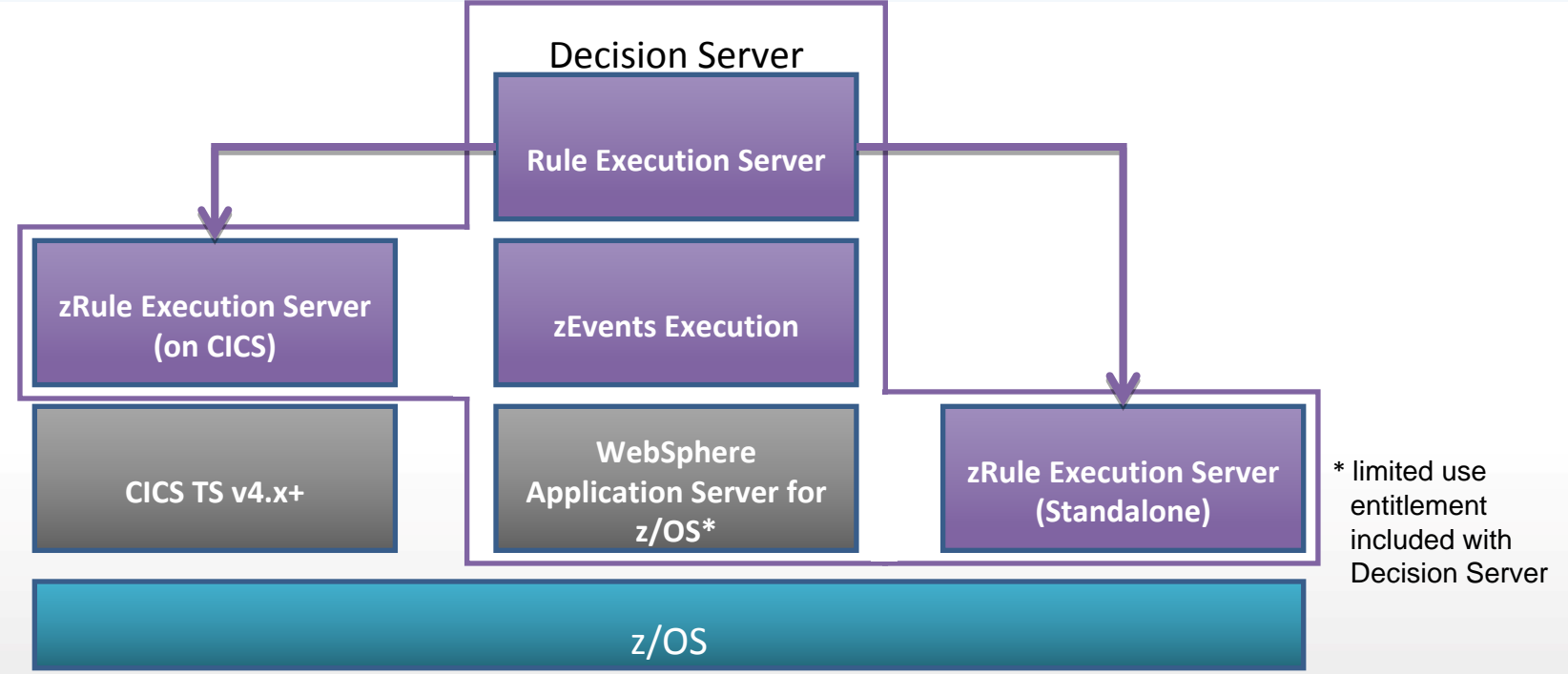

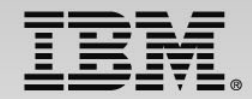

### **Starting from a COBOL copybook or PL/I Include**

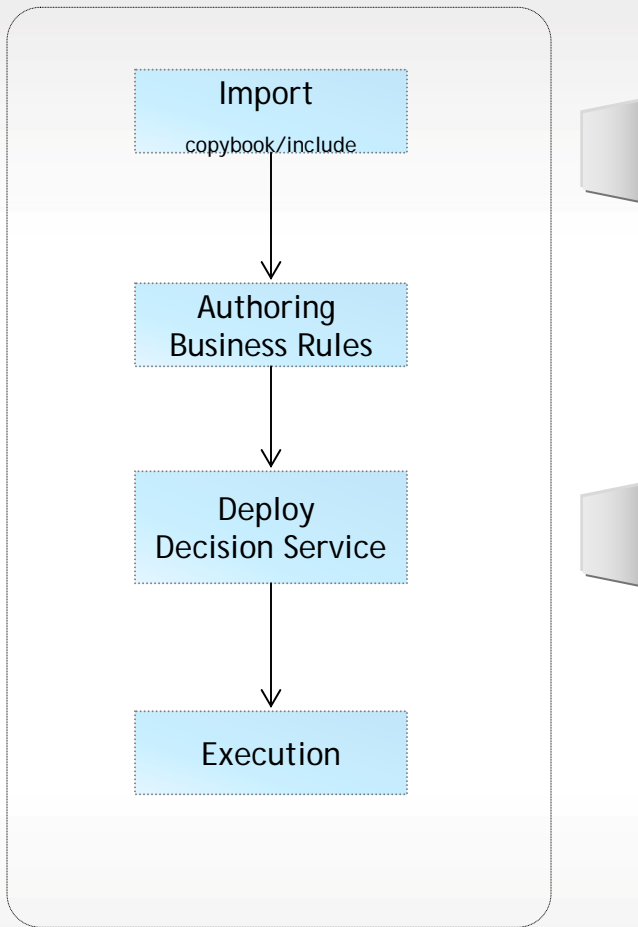

#### Scenario

- Existing application containing business rules
- Data model defined in COBOL copybook or PL/I Include file
- Use ODM to modernize the business policy

#### **Benefits**

- Modernize business policies in ODM
- Rules can be invoked 'naturally' from existing application
- Business policy/rule lifecycle detached from application lifecycle

Note: The PL/I Include to XOM tooling is not available until V8.5

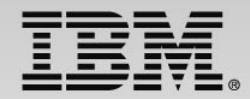

## **Rule Authoring COBOL & PL/I -> XOM**

- Support Enterprise COBOL & PL/I
- Java is created from the copybook or include structure
	- Java XOM & Java code to marshal between COBOL or PL/I <-> Java
	- 01 level structures mapped to class in BOM
- Redefines statements supported
	- Select which redefines structure to import

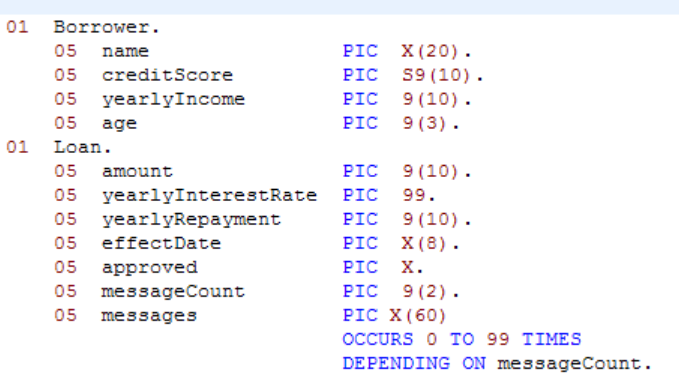

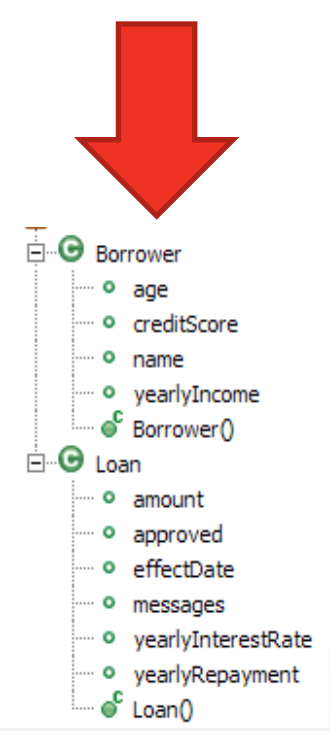

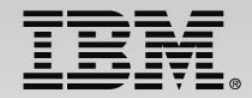

## **Starting With an Existing Java Project**

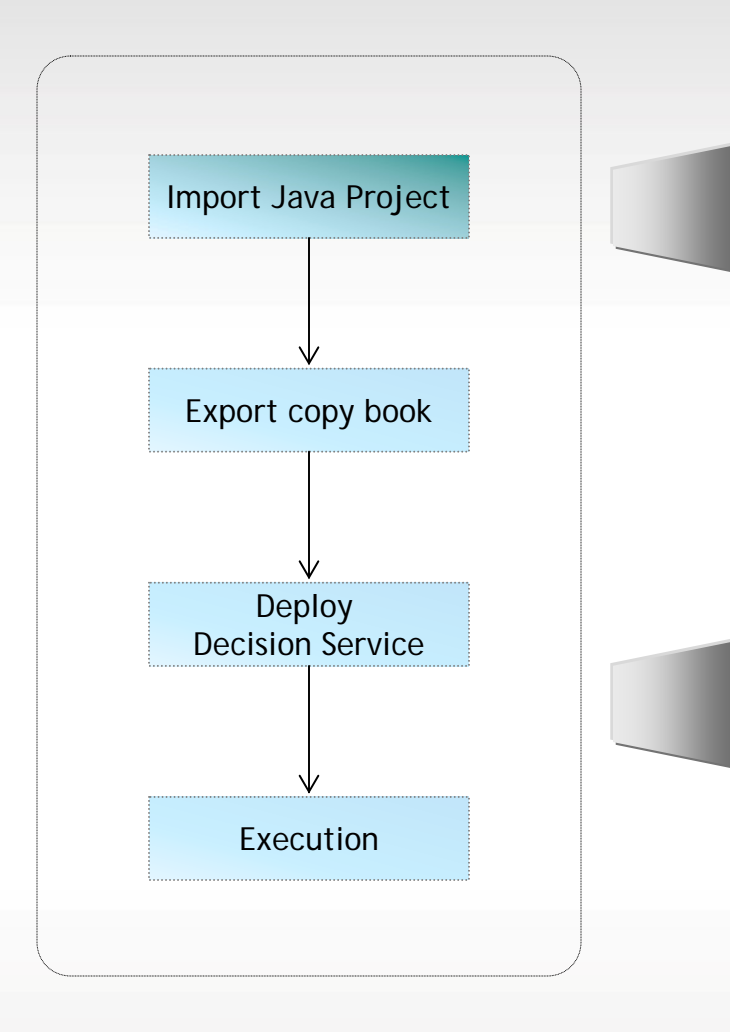

#### Scenario

- Existing Rule projects exist that are currently in use on distributed platforms
- Concurrent execution of rules required on  $_{7/0S}$

from COBOL applications

#### **Benefits**

- Consistent decision rules where ever executed
- Rules can be invoked 'naturally' from existing applications on all platforms
- Enables central rule management across System z and distributed execution
- Business policy/rule lifecycle detached from application lifecycle

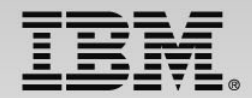

### **Decision Invocation Options on z/OS**

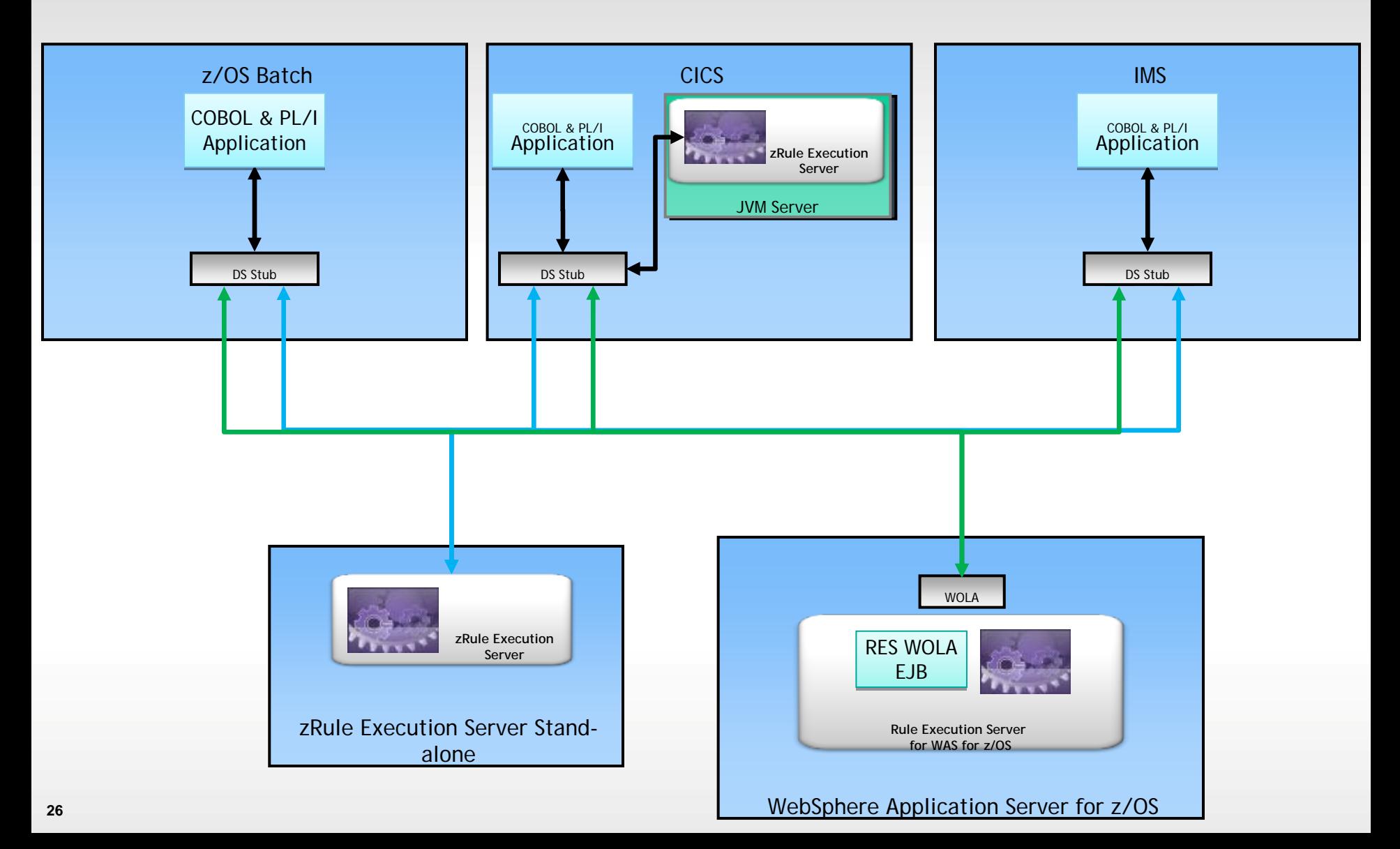

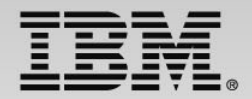

### **zRule Execution Server – Stand Alone**

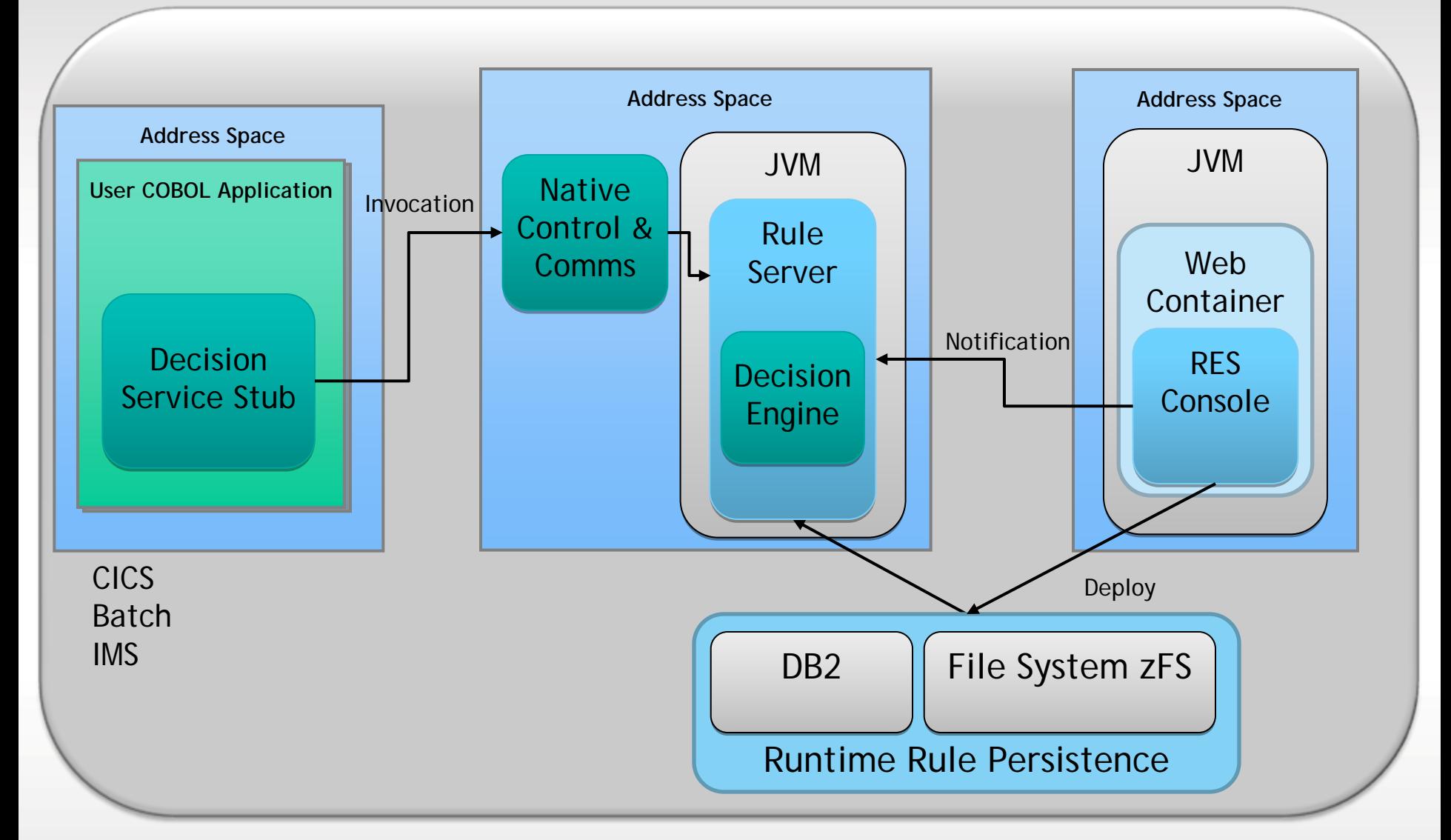

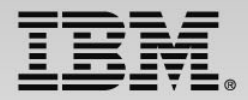

#### **zRule Execution Server for z/OS – CICS 4.2 & 5.1**

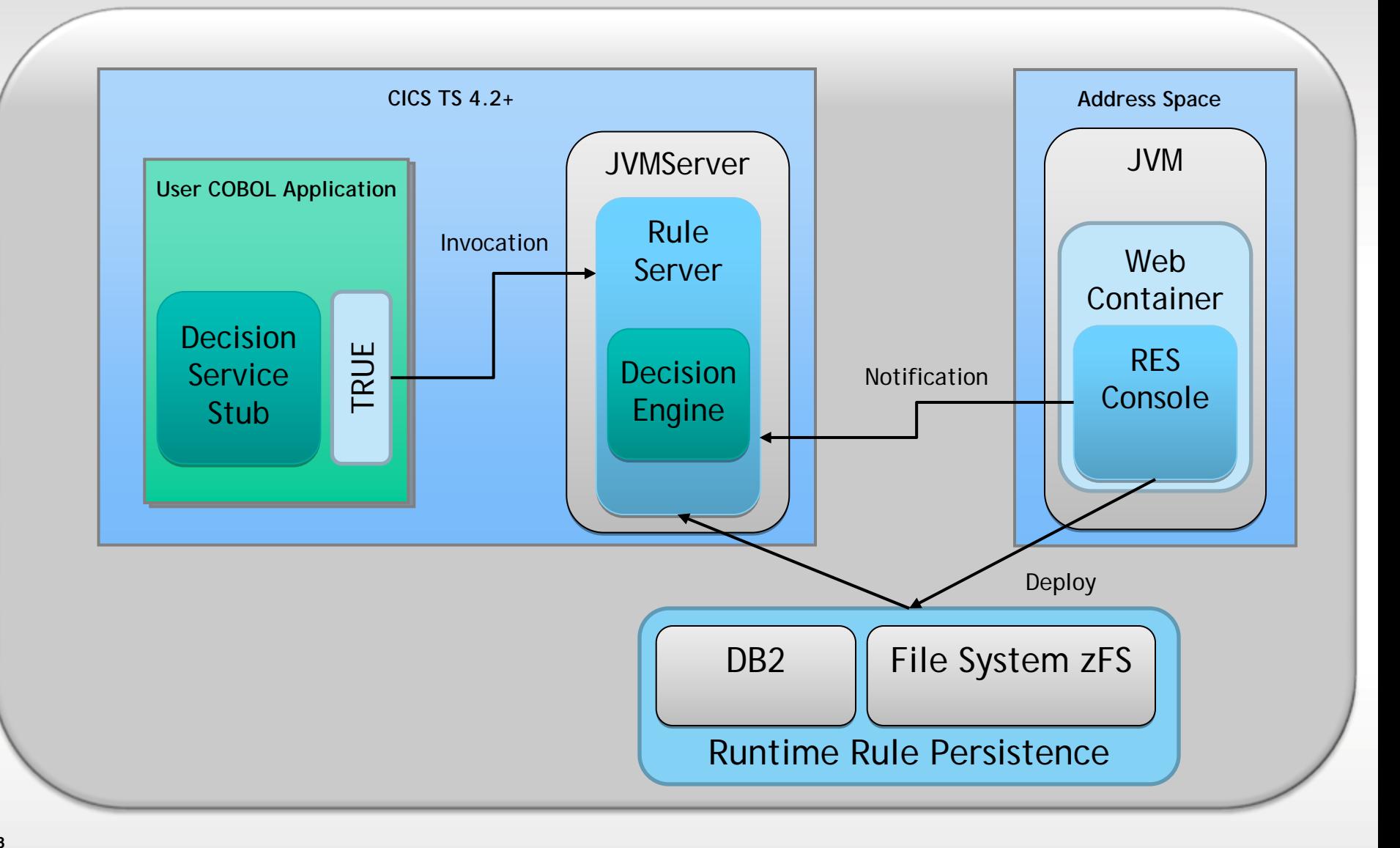

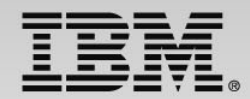

## **CICS Rule-Owning Regions (ROR)**

- A CICS rule-owning region allows centrally hosted rules to be called by multiple CICS regions
- The rule-owning region hosts a zRule Execution Server for z/OS instance that runs locally in the CICS JVM server.
- The application-owning region uses a CICS Distributed Program Link (DPL) to run rules in a rule-owning region
- CICS DPL supports the ability for CICS to work load balance by having multiple rule-owning regions

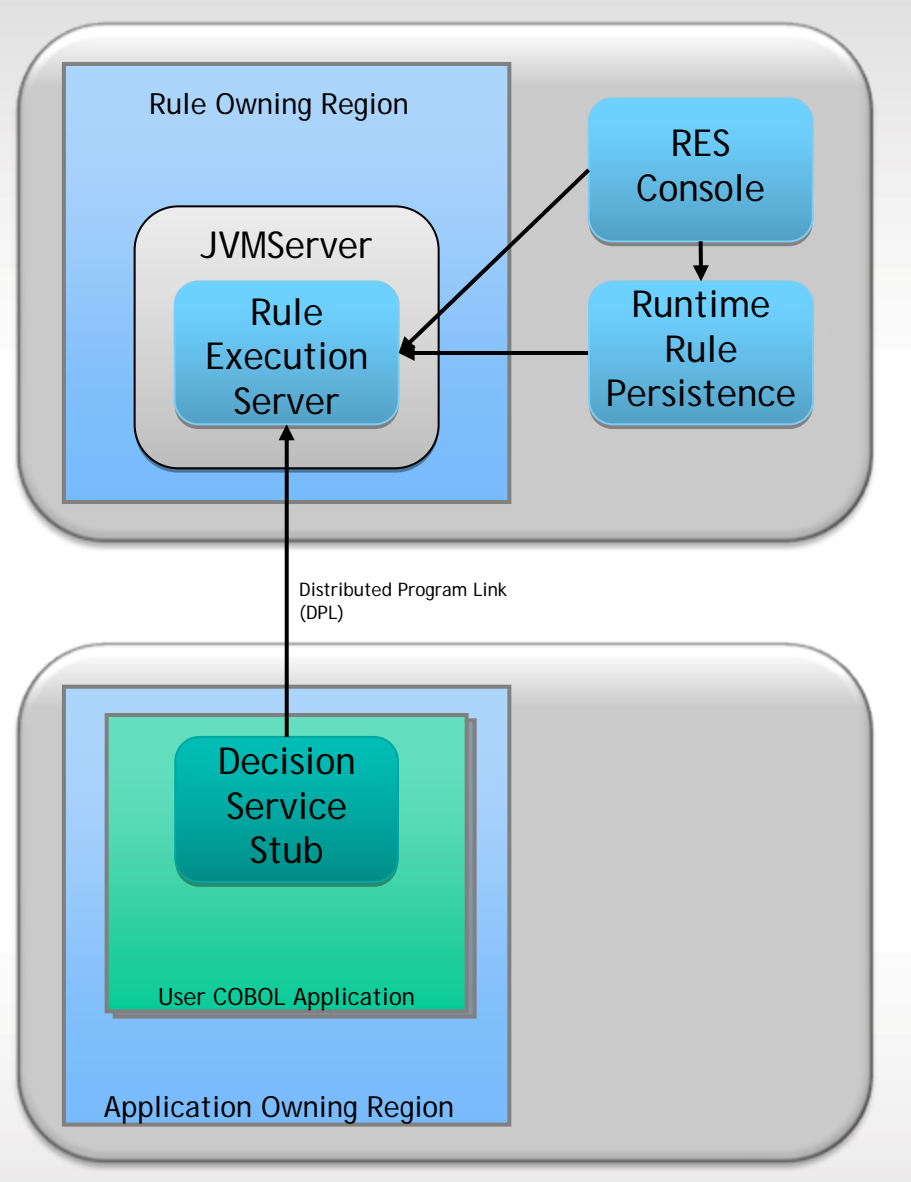

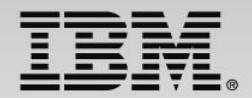

#### **zRule Execution Server for z/OS for WAS on z/OS**

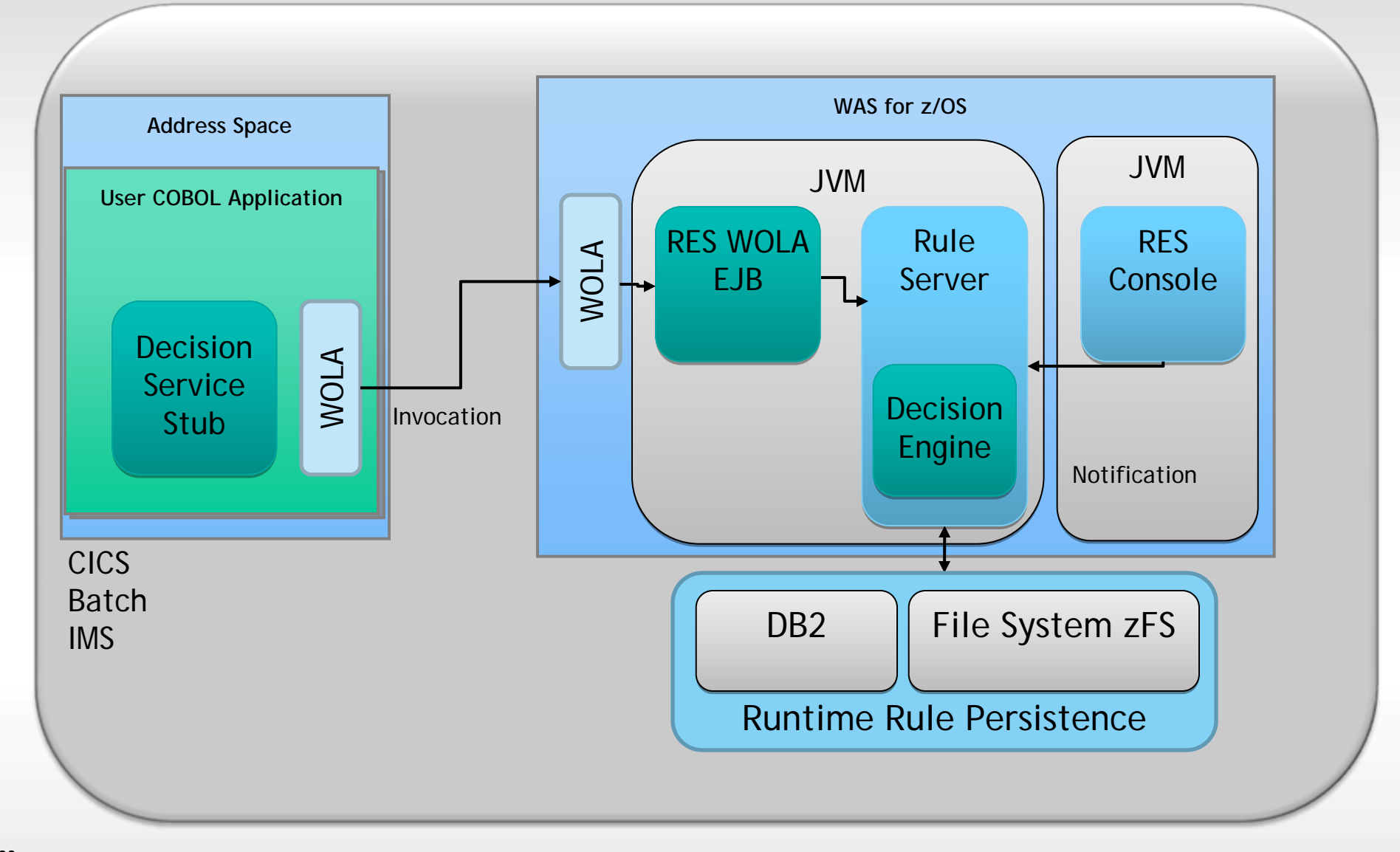

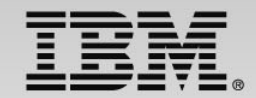

## **New Decision Engine Support**

#### • **Increased Performance**

‒ More transactions per seconds (up to +60% for very big projects) ‒Reduced ruleset loading time (up to 17 times)

#### • **Enhanced Scalability**

‒Ability to better leverage technical resources

‒Decisions can now involve thousands of rules with confidence andperformance

#### • **Reduced Consumption**

Requires less memory even for big rulesets

 $^-$  Up to 30 times less memory required in very large decisions

#### • **Compatibility**

Decision Engine is compatible with existing rulesets

Classical rule engine remains the default execution engine

*Disclaimer: All figures measured during IBM internal benchmarks made on June 2013 comparing v8.0 legacy engine with the new v8.5.1 Decision Engine installed on similar configurations. Figures are for information purpose only and are not contractual.* 

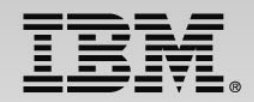

## **Decision Engine z/OS Performance Highlights**

- **zRES** Stand Alone
	- The examples have shown throughput increased 103% 348%
- zRES memory requirement significantly reduced
	- The examples have shown all performance benchmarks were able to run in 32MB heap
- zRES on CICS
	- The examples have shown throughput increased 25% 253%
- In test runs we have achieved 27,424 rule invocations per second
	- 4 CPU EC12 (500 rule ruleset, using fastpath algorithm)

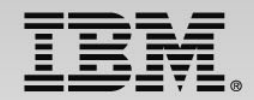

### **Decision Engine z/OS Performance Highlights**

**zRES performance V8.0.0.1 Vs V8.5**

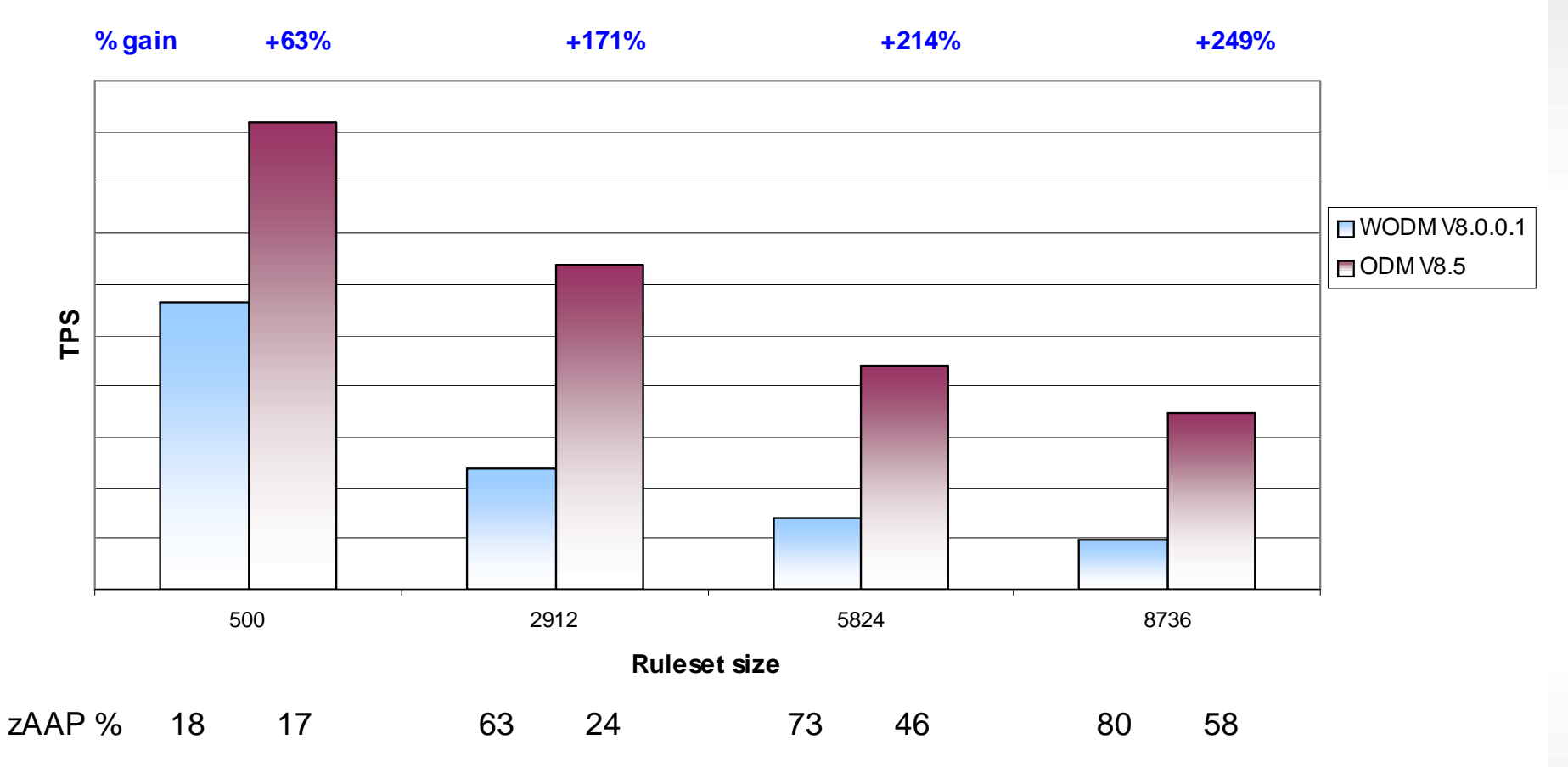

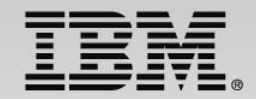

## **Decision Engine z/OS Performance Highlights**

#### **Comparison of zRES execution with a COBOL rule subprogram**

**CPU/zAAP time**

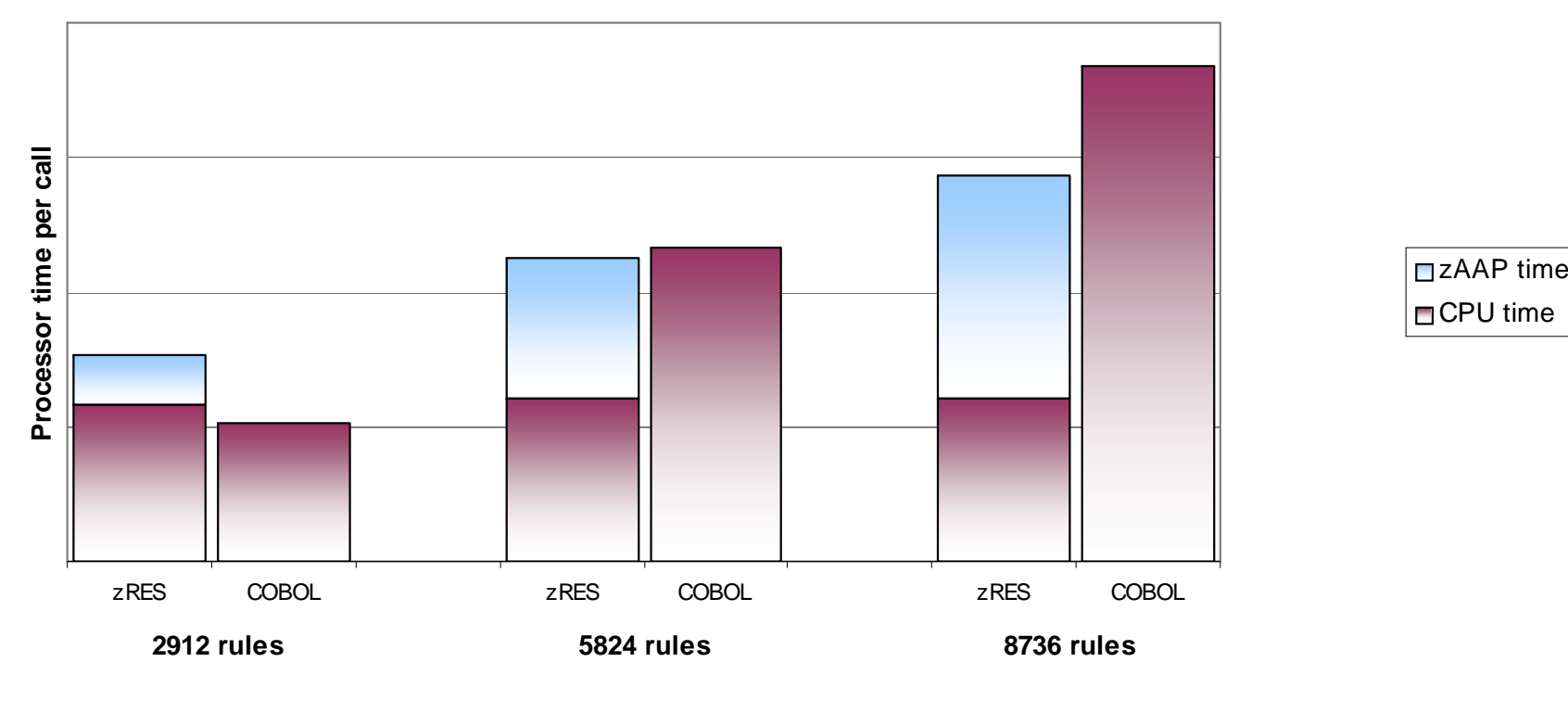

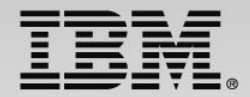

### **Decision Engine Feature Comparison**

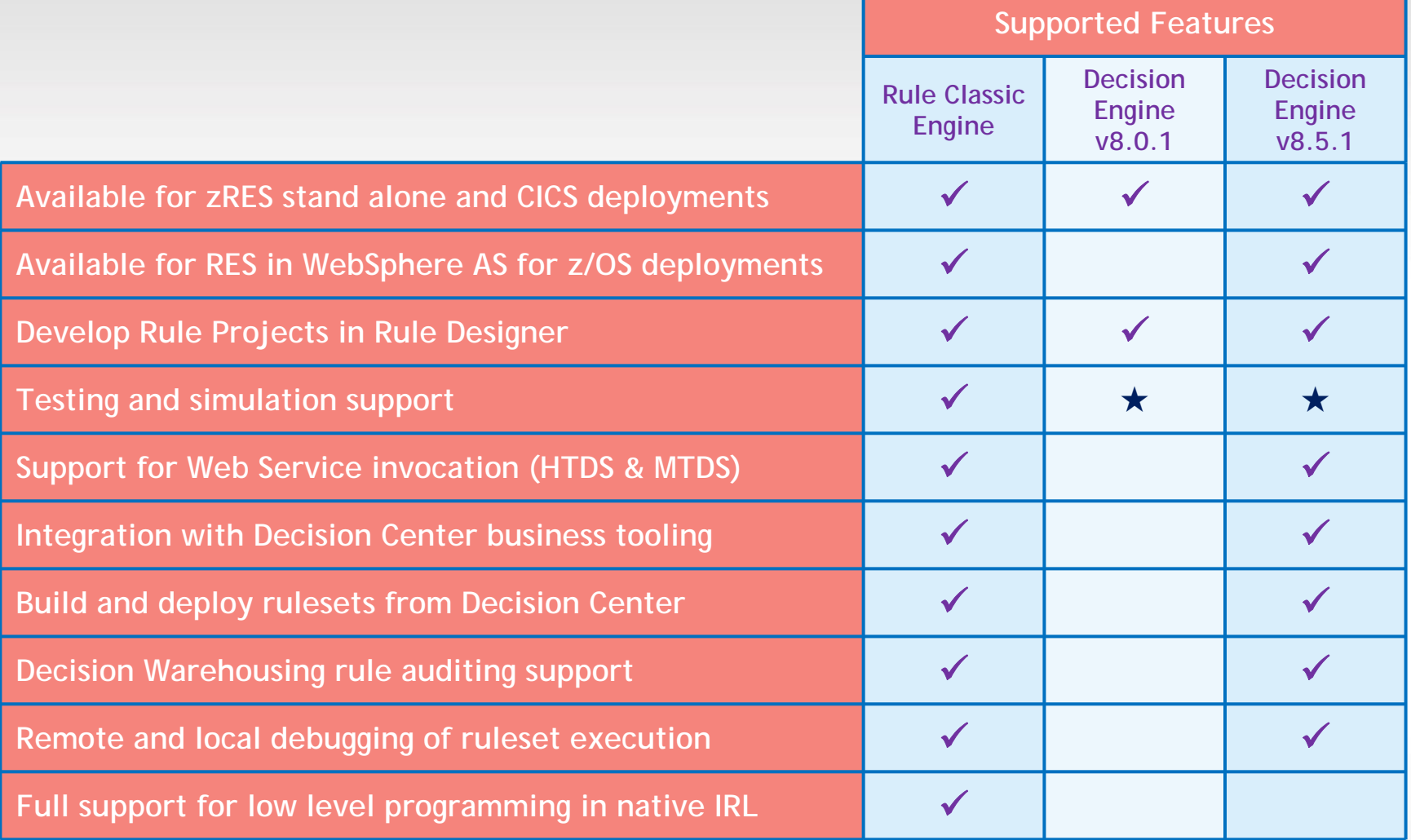

 $\star$ 

## **Monitoring Decision Execution**

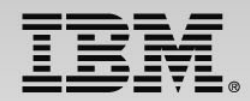

- Decisions monitoring can be enabled all z/OS environments including:
	- F zRule Execution Server stand alone deployments
	- F zRule Execution Servers deployed in a CICS TS Environment
	- h. Rule Execution Servers deployed in a WebSphere Application Server for z/OS

• Usage records written as standard z/OS SMF 120 subtype 100 records

#### Can be used to track

- Number of times a particular decision is invoked
- Total number of rules fired for a particular decision

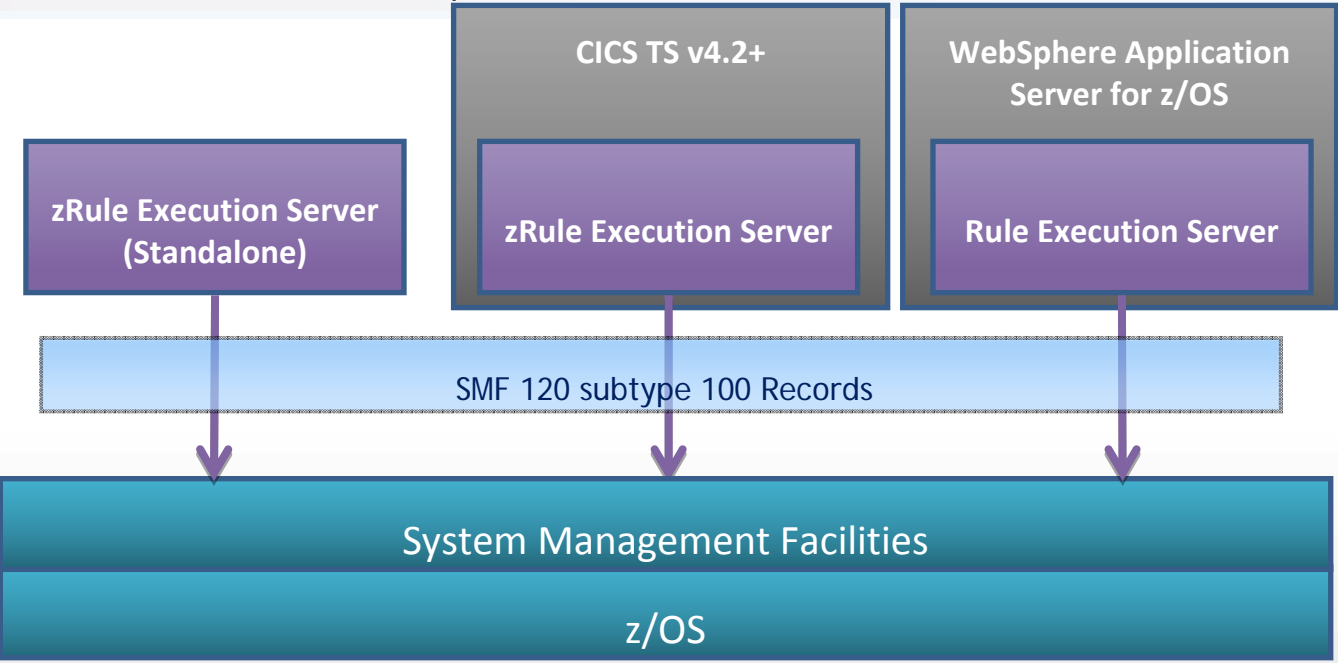

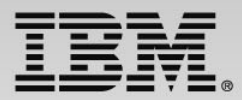

### **ODM execution data – SMF 120 Subtype 100 structure**

- Each record contains
	- . Standard SMF Header
	- . ODM Header
	- . Zero to many Execution Segments Records
- Execution segment record contains data collected for each decision defined by a unique ruleset path
	- 0 E.g. /MiniLoanDemoRuleApp/1.0/MiniLoanDemo/2.0

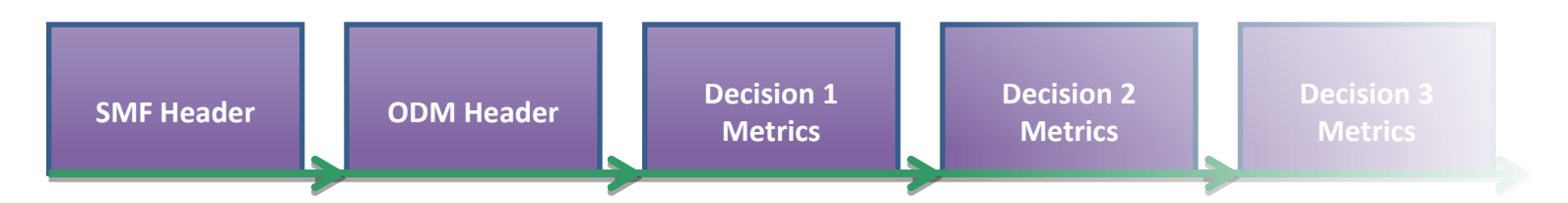

- The SMF record structures are provided as a sample with ODM 8.5.1
	- 0 ++HBRHLQ++.SHBRXLCH(HBRSMF)

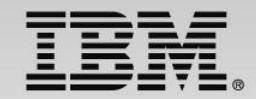

## **Execution Segment Layout**

- One segment is created for each unique ruleset path
	- Decision must have been invoked during the interval
- Contains
	- The unique ruleset path that identifies the decision
	- The number of times the decision has been successfully ruct {
- The number of the decision of the decision of the decision of the decision of the decision of the decision of t<br>The decision of the decision of the decision of the decision of the decision of the decision of the decision o  $\overline{t}$  rulexesum:  $\sqrt{*}$  R char RULEXPATH[256];  $/*$  Ruleset execution path \* / } HBRSMF120ST100RecordExec;

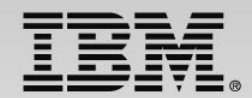

## **Printing ODM Execution Data**

- 0 ODM 8.5.1 provides a sample utility for printing the SMF 120 subtype 100 records
- Sample source for the utility
	- ++HBRHLQ++.SHBRXLCS(HBRSMFP)
	- ++HBRHLQ++.SHBRXLCH(HBRSMF)
- 0 Sample JCL to run the utility
	- $\equiv$ ++HBRHLQ++.SHBRJCL(HBRSMFP)

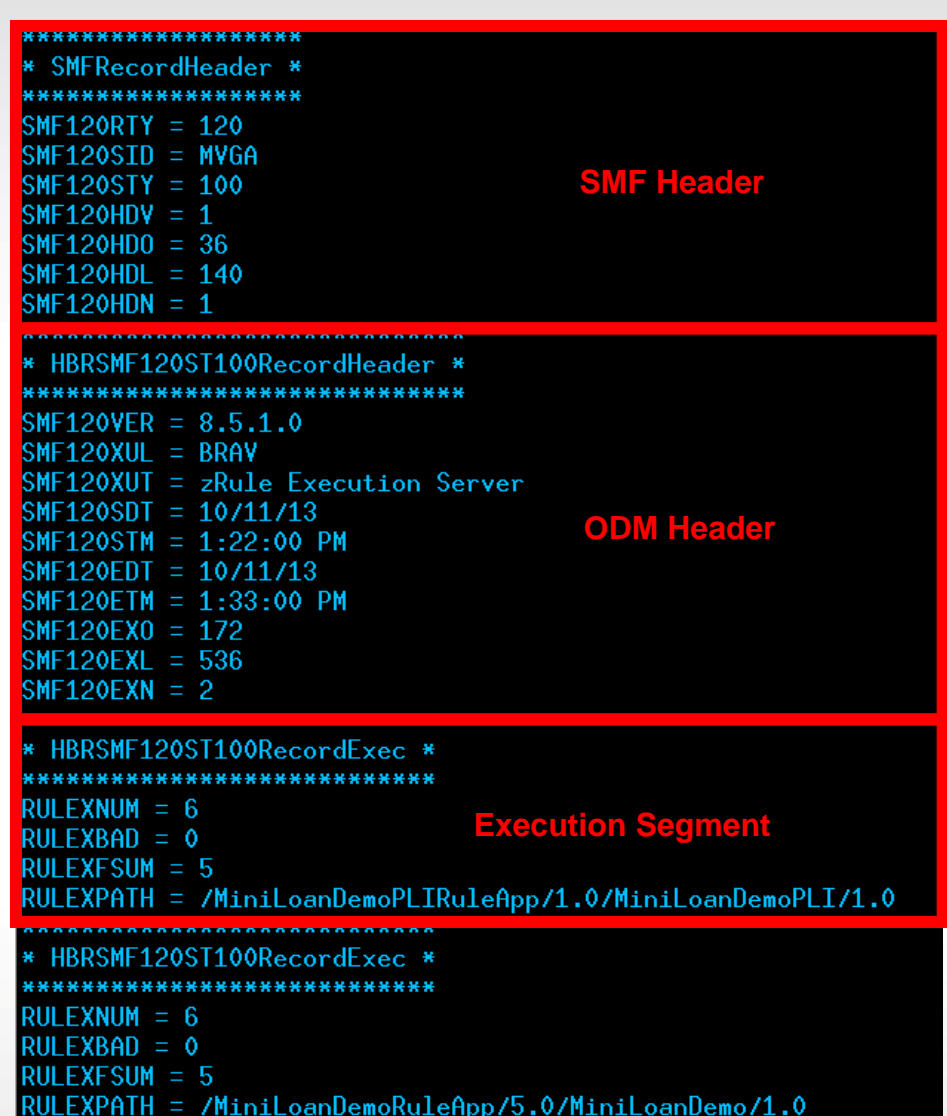

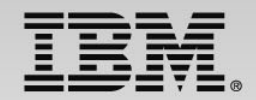

# **zRES API**

\* Connect to Execution Region call 'HBRCONN'using HBRA-CONN-AREA

\* Populate Header with parameter data

\* Connect to Execution Servercall 'HBRRULE'using HBRA-CONN-AREA IF HBRA-CONN-COMPLETION-CODE = HBR-CC-OK **THEN** 

. . .

\* Disconnect from Execution Region call 'HBRDISC'using HBRA-CONN-AREA

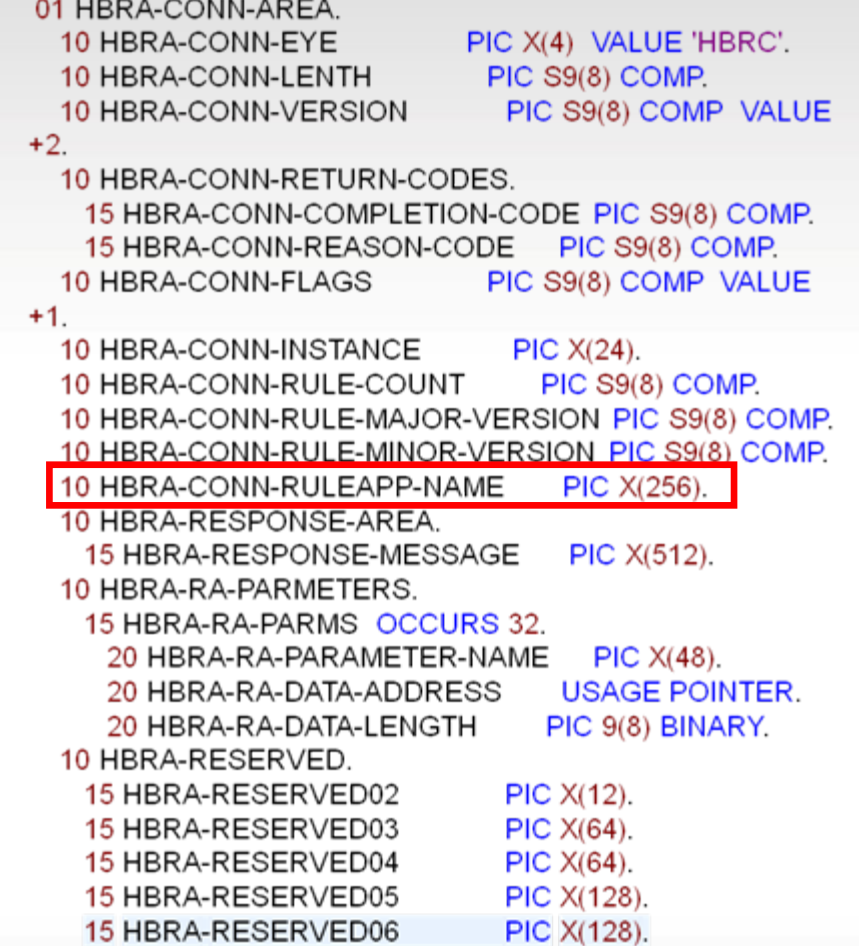

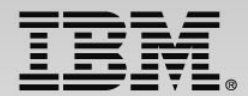

### **zRES API Within a Program**

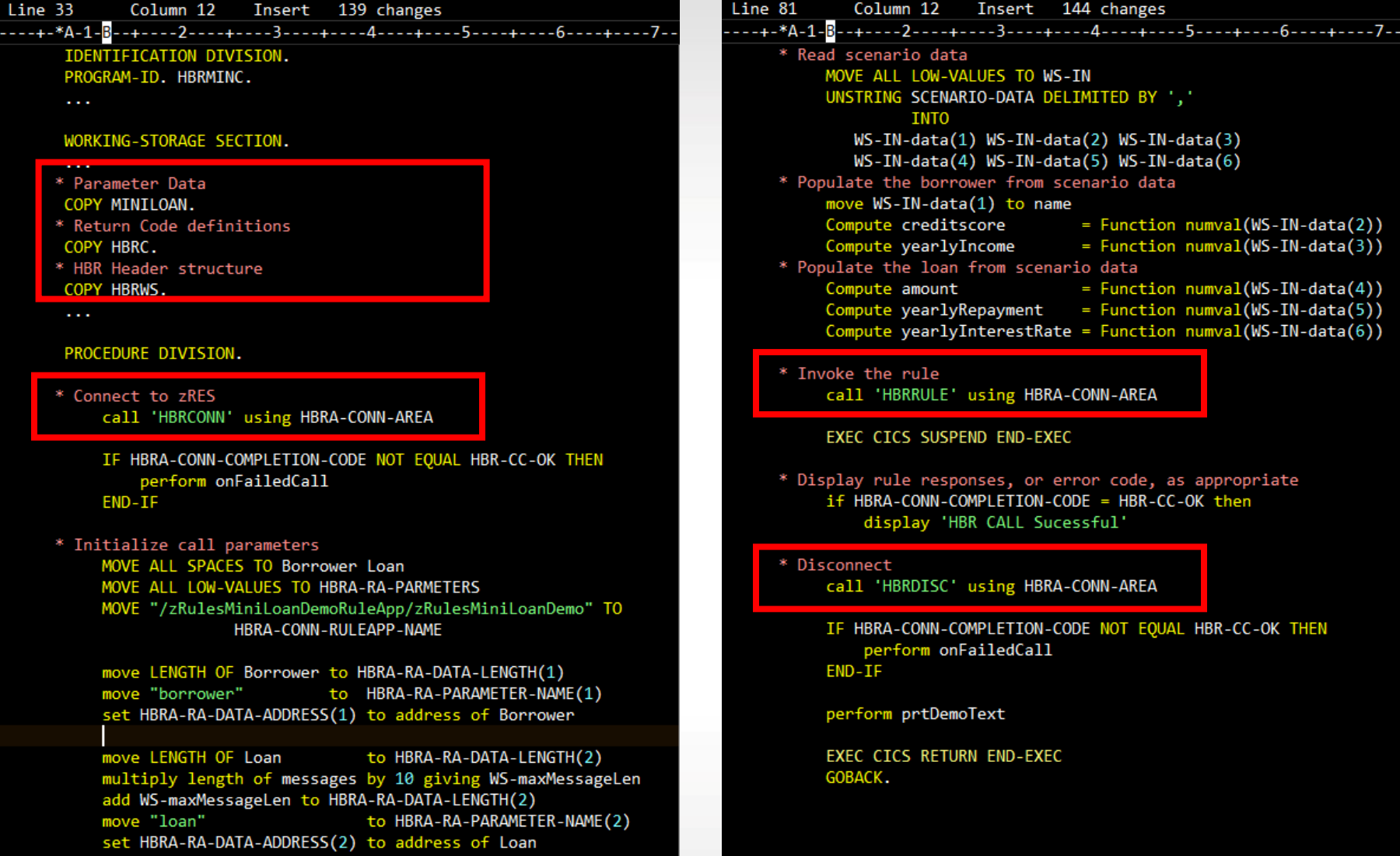

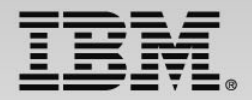

zalia Execution Server

dependent in WebSphere **Application Server For ZOS** 

za de la Execution Server dependent as a Standard Report

### **Rule Execution Server Deployment Options**

- $\sqrt{2}$ Since v7.5
- $\checkmark$ New in v 8.0
- $\checkmark$ New in v 8.0<br>
New in v 8.5

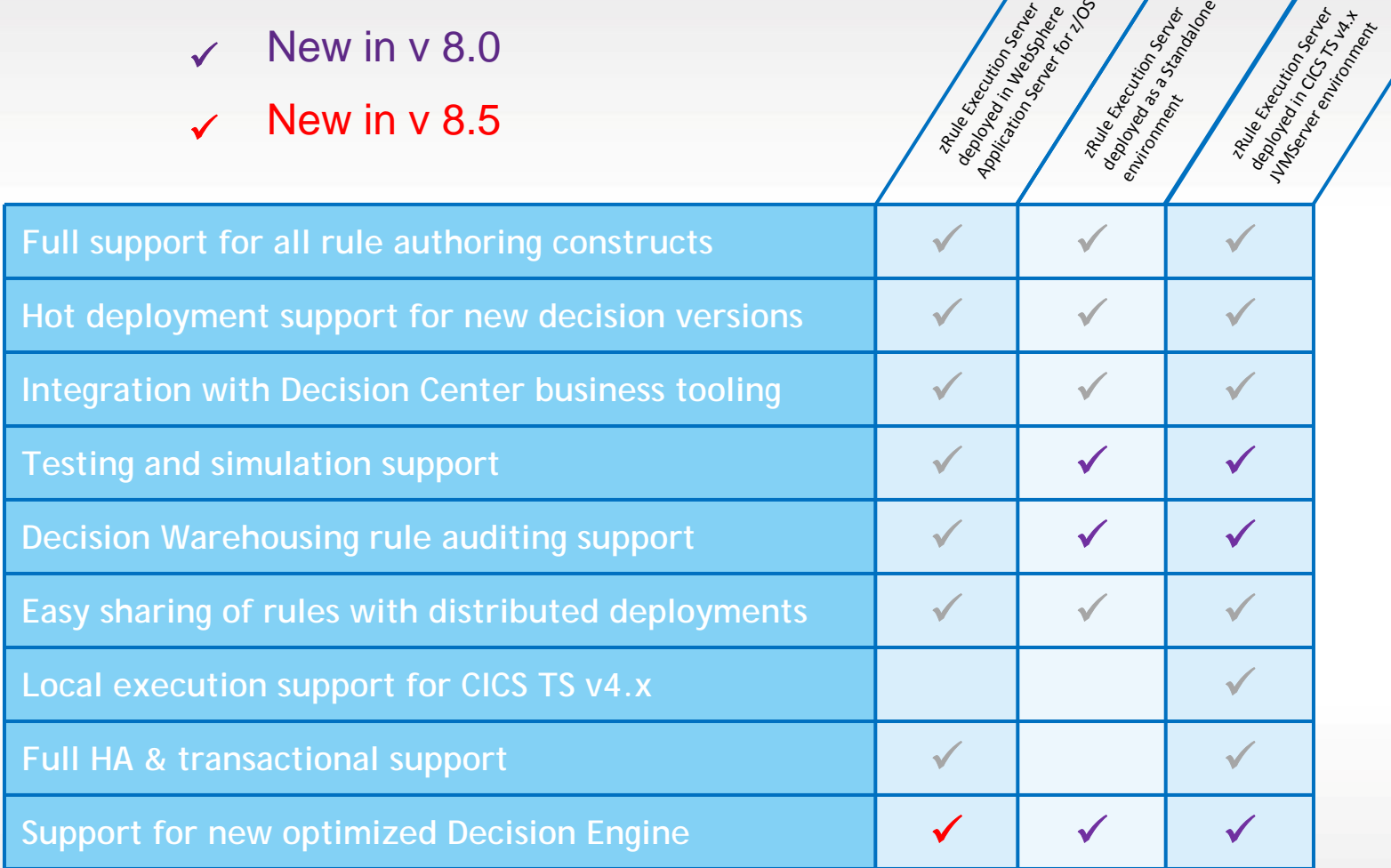

#### **Decision Management: Comprehensive Flexibility z/OS**

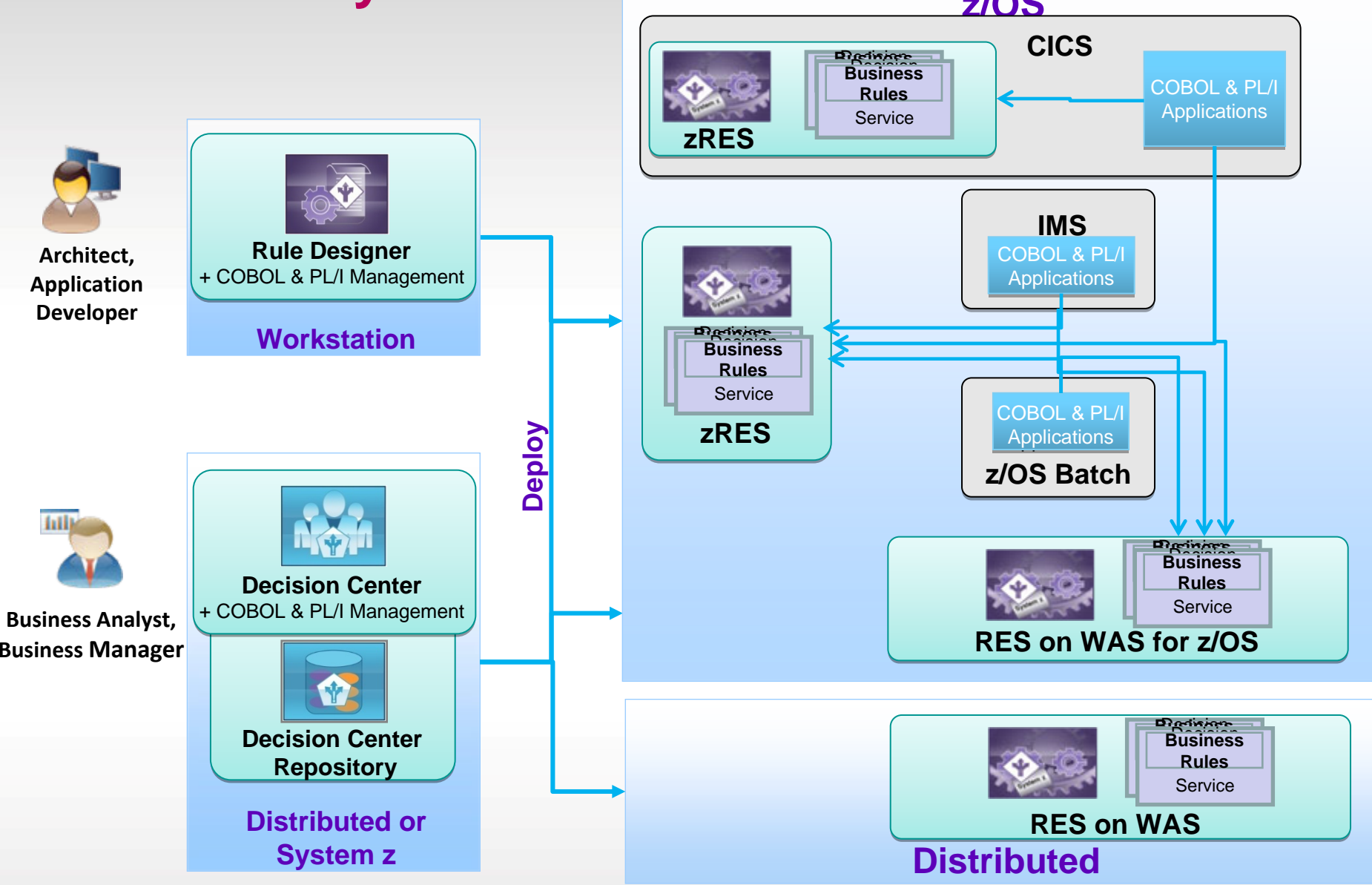

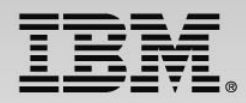

### **ODM for z/OS enables smart organizations to capitalize on modernization and innovation**

- Faster Time to Market:
	- Ability to react to changes in a fast pace competitive marketplace though Business events and rules
- Lower cost of maintenance
	- Leading to improvement operational efficiency and total cost of ownership
- Better visibility and control
	- Leading to improvement to better corporate governance
- Ability to implement the best rules for the best outcome
	- Business users can see, understand and have the appropriate tools to support the needs of the organization by maximizing their IT investment
- Ability to manage and document business decisions executed in System z applications
	- Authoring rules for COBOL & PL/I applications in business terminology
	- Ability to share business rules with Java and other COBOL & PL/I applications
	- Integrate seamlessly with existing COBOL & PL/I applications

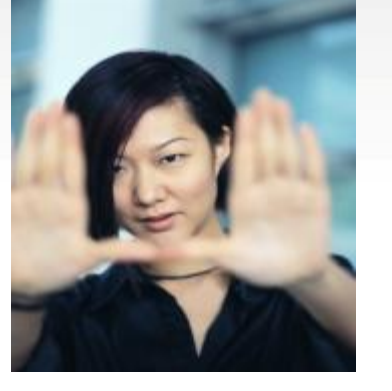

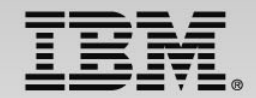

## **Where can I find out more?**

- [http://www.ibm.com/operational-decision-management](http://www-01.ibm.com/software/decision-management/operational-decision-management/websphere-operational-decision-management-zos/)
	- –Shortcut: <http://ibm.com/ibmodm>
	- **EDEN Operational Decision Manager for z/OS**
- White papers & tech docs
	- –WebSphere z/OS The Value of Co-Location
	- –Brief introduction to WebSphere Optimized Local Adapters
	- –WebSphere for System z Prescriptive Use Cases (Oct. 28, 2011 [Addendum\)](ftp://public.dhe.ibm.com/software/htp/cics/pdf/2011_10_31_WebSphere_SystemZ_Prescriptive_Use_CaseADDENDUMOctober2011.pdf)
- Redbooks

**45**

- –Flexible Decision Automation for Your zEnterprise with Business Rules [and Events](http://www.redbooks.ibm.com/abstracts/sg248014.html?Open)
- **Batch Modernization on z/OS** 
	- **Patterns: Integrating WebSphere ILOG JRules with IBM Software**
- **IBM Operational Decision Management YouTube demo**
- Top 10 Business Use Cases for Operational Decision Management
- Good Decision! Decision Management blog

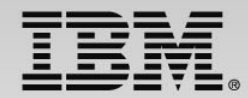

## **System z Social Media Channels**

- • **Top Facebook pages related to System z:**
	- **IBM [System](http://www.facebook.com/IBMsystemz?ref=tn_tnmn) <sup>z</sup>**
	- **IBM [Academic](http://www.facebook.com/EnterpriseAcademicInitiative?fref=ts) Initiative System <sup>z</sup>**
	- **IBM Master the [Mainframe](http://www.facebook.com/MasterTheMainframe?fref=ts) Contest**
	- **IBM [Destination](http://www.facebook.com/IBMDestinationz) <sup>z</sup>**
	- **Millennial [Mainframer](http://www.facebook.com/millennialmainframer?fref=ts)**
	- **IBM Smarter [Computing](http://www.facebook.com/DB2community?ref=stream)**
- • **Top LinkedIn groups related to System z:**
	- **System <sup>z</sup> [Advocates](http://www.linkedin.com/groups?mostPopular=&gid=155723)**
	- **SAP on [System](http://www.linkedin.com/groups?gid=4723952&trk=myg_ugrp_ovr) <sup>z</sup>**
	- **IBM [Mainframe](http://www.linkedin.com/groups?gid=670987&trk=myg_ugrp_ovr)‐ Unofficial Group**
	- **IBM [System](http://www.linkedin.com/groups/IBM-System-z-Events-3053018?trk=myg_ugrp_ovr) <sup>z</sup> Events**
	- **[Mainframe](http://www.linkedin.com/groups/Mainframe-Experts-Network-55779?trk=myg_ugrp_ovr) Experts Network**
	- **[System](http://www.linkedin.com/groups/System-z-Linux-2064074?trk=myg_ugrp_ovr) <sup>z</sup> Linux**
	- **[Enterprise](http://www.linkedin.com/groups/Enterprise-Systems-2196066) Systems**
	- **[Mainframe](http://www.linkedin.com/groups?gid=36083&trk=myg_ugrp_ovr) Security Gurus**
- **Twitter profiles related to System z:**
	- **IBM [System](https://twitter.com/IBM_System_z) <sup>z</sup>**
	- **IBM [System](https://twitter.com/SystemZEvents) <sup>z</sup> Events**
	- **IBM DB2 on [System](https://twitter.com/IBMDB2) <sup>z</sup>**
	- **Millennial [Mainframer](https://twitter.com/milmainframer)**
	- **[Destination](https://twitter.com/myzcommunity) z**
	- **IBM Smarter [Computing](https://twitter.com/)**
- **YouTube accounts related to System z:**
	- **IBM [System](http://www.youtube.com/user/IBMSystemz) <sup>z</sup>**
	- **[Destination](http://www.youtube.com/user/destinationz1) z**
	- **IBM Smarter [Computing](http://www.youtube.com/ibmsmartercomputing)**
- **Top System <sup>z</sup> blogs to check out:**
	- –**Mainframe Insights**

Ξ

- –**Smarter Computing**
- –**Millennial Mainframer**
- –**Mainframe & Hybrid Computing**
- –**The Mainframe Blog**
- –**Mainframe Watch Belgium**
- –**Mainframe Update**
- –**Enterprise Systems Media Blog**
- –**Dancing Dinosaur**
- –**DB2 for z/OS**
- –**IBM Destination <sup>z</sup>** –**DB2utor**

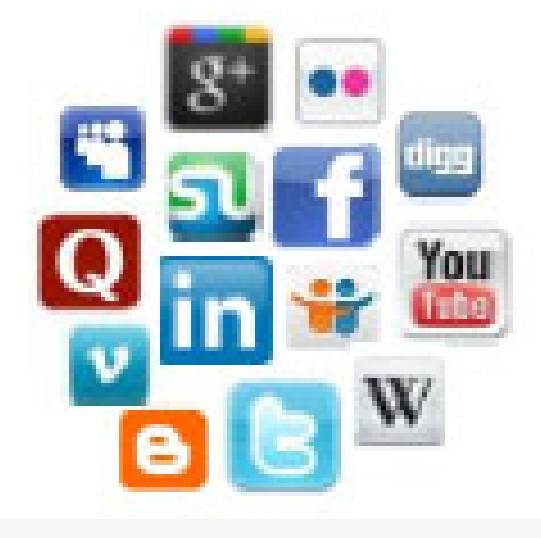

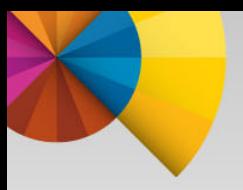

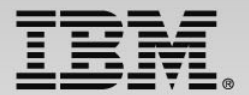

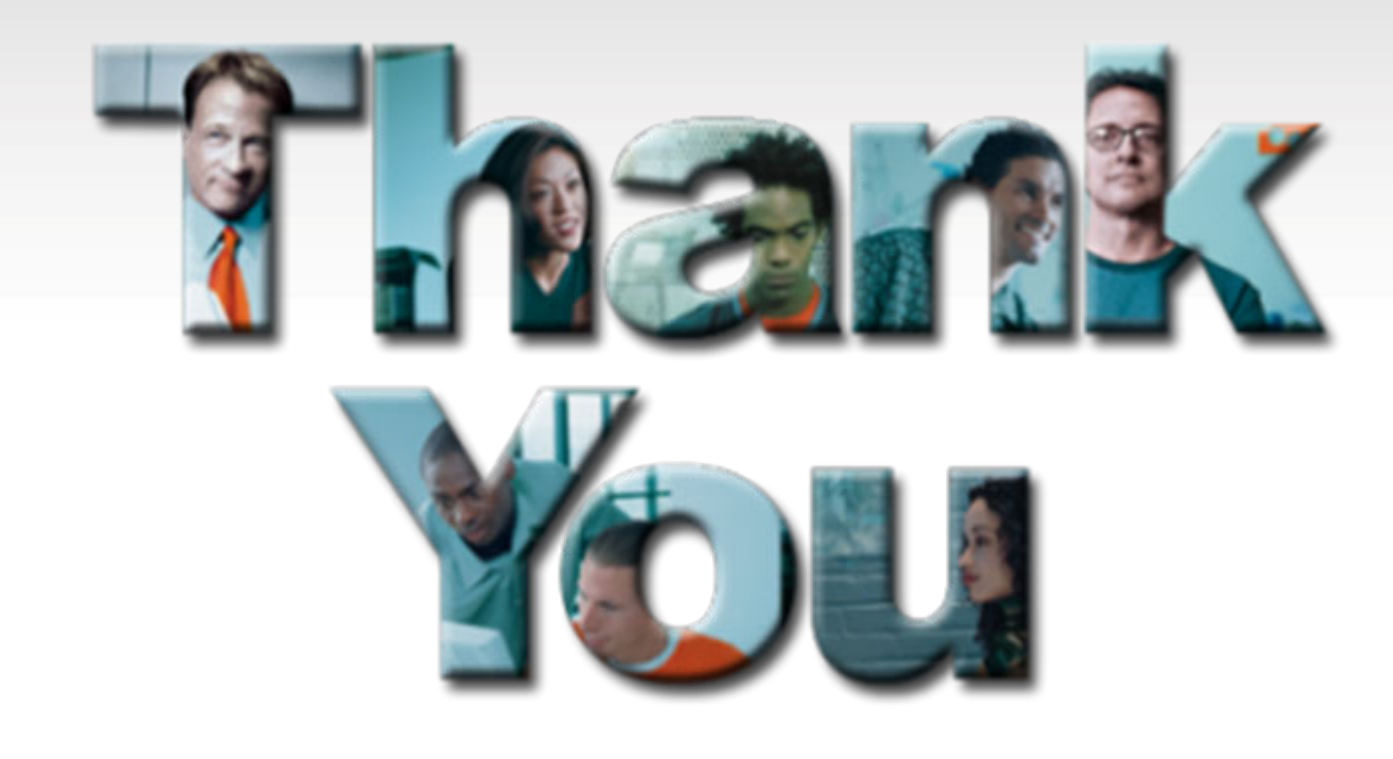

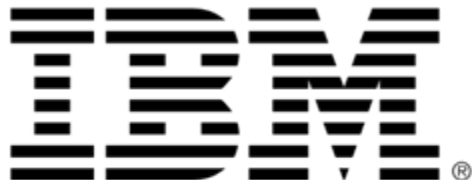

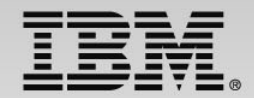

#### **Legal Disclaimer**

- 
- © IBM Corporation 2013. All Rights Reserved.<br>The information contained in this publication is provided for informational purposes only. While efforts were made to verify the completeness and accuracy of the information con in this publication, it is provided AS IS without warranty of any kind, express or implied. In addition, this information is based on IBM's current product plans and strategy, which are subject to change by IBM without notice. IBM shall not be responsible for any damages arising out of the use of, or otherwise related to, this publication or any other materials. Nothing contained in this publication is intended to, nor shall have the effect of, creating any warranties or representations from IBM or its suppliers or licensors, or altering the terms and
- conditions of the applicable license agreement governing the use of IBM software.<br>References in this presentation to IBM products, programs, or services do not imply that they will be available in all countries in which IB capabilities referenced in this presentation may change at any time at IBM's sole discretion based on market opportunities or other factors, and are not intended to be a commitment to future product or feature availability in any way. Nothing contained in these materials is intended to, nor shall have the effect of, stating or implying that any activities undertaken by
- you will result in any specific sales, revenue growth or other results.<br>If the text contains performance statistics or references to benchmarks, insert the following language; otherwise delete: Performance is based on measurements and projections using standard IBM benchmarks in a controlled environment. The actual throughput or performance that any user will experience will vary depending upon many factors, including considerations such as the amount of multiprogramming in the user's job stream, the I/O configuration, the storage configuration, and the workload processed. Ther
- If the text includes any customer examples, please confirm we have prior written approval from such customer and insert the following language; otherwise delete: All customer examples described are presented as illustrations of how those customers have used IBM products and the results they may have achieved. Actual environmental costs
- and performance characteristics may vary by customer.<br>Please review text for proper trademark attribution of IBM products. At first use, each product name must be the full name and include appropriate trademark symbols (e. Lotus® Sametime® Unyte™). Subsequent references can drop "IBM" but should include the proper branding (e.g., Lotus Sametime Gateway, or WebSphere Application Server). Please refer to http://www.ibm.com/legal/copytrade.shtml for guidance on which trademarks require the <sup>®</sup> or ™ symbol. Do not use abbreviations for IBM product names in your presentation. All product names must be used as adjectives rather than nouns. Please list all of the trademarks that you use in your presentation as follows; delete any not included in your presentation. IBM, the IBM logo, Lotus, Lotus Notes, Notes, Domino, Quickr, Sametime, WebSphere, UC2, PartnerWorld and Lotusphere are trademarks of International
- Business Machines Corporation in the United States, other countries, or both. Unyte is a trademark of WebDialogs, Inc., in the United States, other countries, or both.<br>If you reference Adobe® in the text, please mark the f
- Adobe, the Adobe logo, PostScript, and the PostScript logo are either registered trademarks or trademarks of Adobe Systems Incorporated in the United States, and/or other countries.<br>If you reference Java™ in the text, ple
- 
- If you reference Microsoft® and/or Windows® in the text, please mark the first use and include the following, as applicable; otherwise delete:<br>Microsoft and Windows are trademarks of Microsoft Corporation in the United Sta
- 
- If you reference Intel® and/or any of the following Intel products in the text, please mark the first use and include those that you use as follows; otherwise delete: Intel, Intel Centrino, Celeron, Intel Xeon, Intel SpeedStep, Itanium, and Pentium are trademarks or registered trademarks of Intel Corporation or its subsidiaries in the United States and other countries.
- If you reference UNIX® in the text, please mark the first use and include the following; otherwise delete:<br>UNIX is a registered trademark of The Open Group in the United States and other countries.
- 
- If you reference Linux® in your presentation, please mark the first use and include the following; otherwise delete:
- Linux is a registered trademark of Linus Torvalds in the United States, other countries, or both. Other company, product, or service names may be trademarks or service marks of others.
- If the text/graphics include screenshots, no actual IBM employee names may be used (even your own), if your screenshots include fictitious company names (e.g., Renovations, Zeta Bank, Acme) please update and insert the following; otherwise delete: All references to [insert fictitious company name] refer to a fictitious company and are used for illustration purposes only.